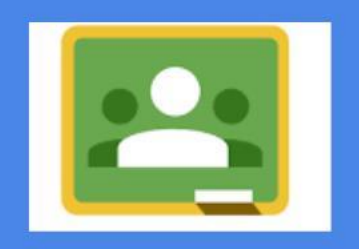

### **ConClassroom…**

# **■Assegnieraccoglii compiti ■Valuti** ■ Comunichi con gli studenti

### **Inoltre…**

### **Organizza per te cartellee file in Google Drive gestendoalpostotuopermessie duplicazioni.**

### **Classroomè ….**

- Semplice da utilizzare
- risparmi tempo e carta
- tutti i compiti sono perfettamente organizzati
- comunichi in maniera efficace con gli studenti
- è perfettamenteintegrato con le altre Google Apps
- è gratuito e già attivo in Google Apps for Education

### **Cominciamoadutilizzarlo: come si accede**

 $\Box$  Dalla propria e - mail deltipo:

cognomenome@ic-ronco.edu.it (aprite le app messe a disposizione da Google

drandosui nove puntini grajeselezionate Classroom)

□ saivendo direttamentenel browser:

[http://classroom.google.com](http://classroom.google.com/) e facendo l'accesso

- ❑ E'possibileaccedervi dalsitodella scuoladalpulsanteDaDselezionandopoil'icona
- Perl'accesso da smartphone e tabletènecessario scaricarel'app

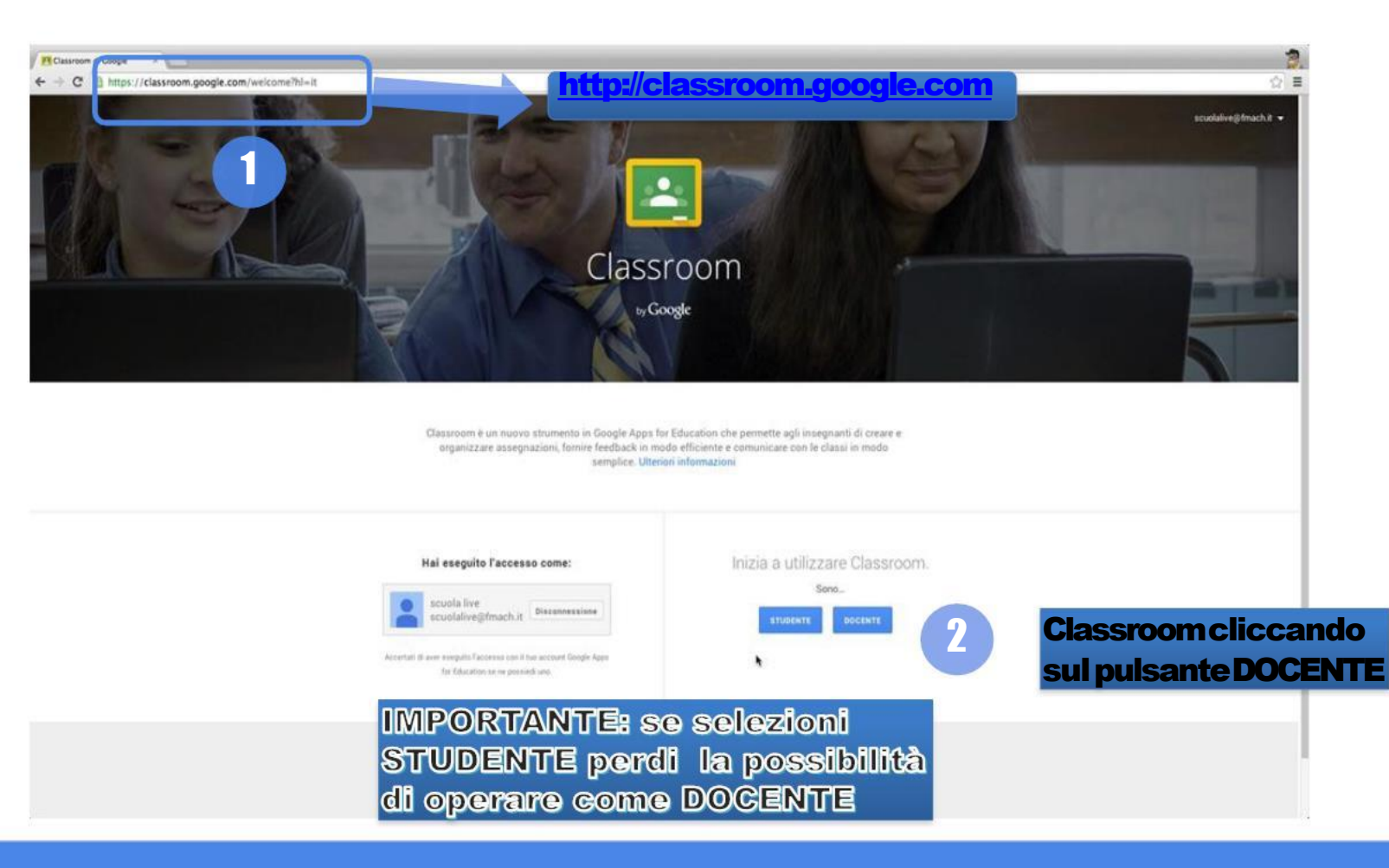

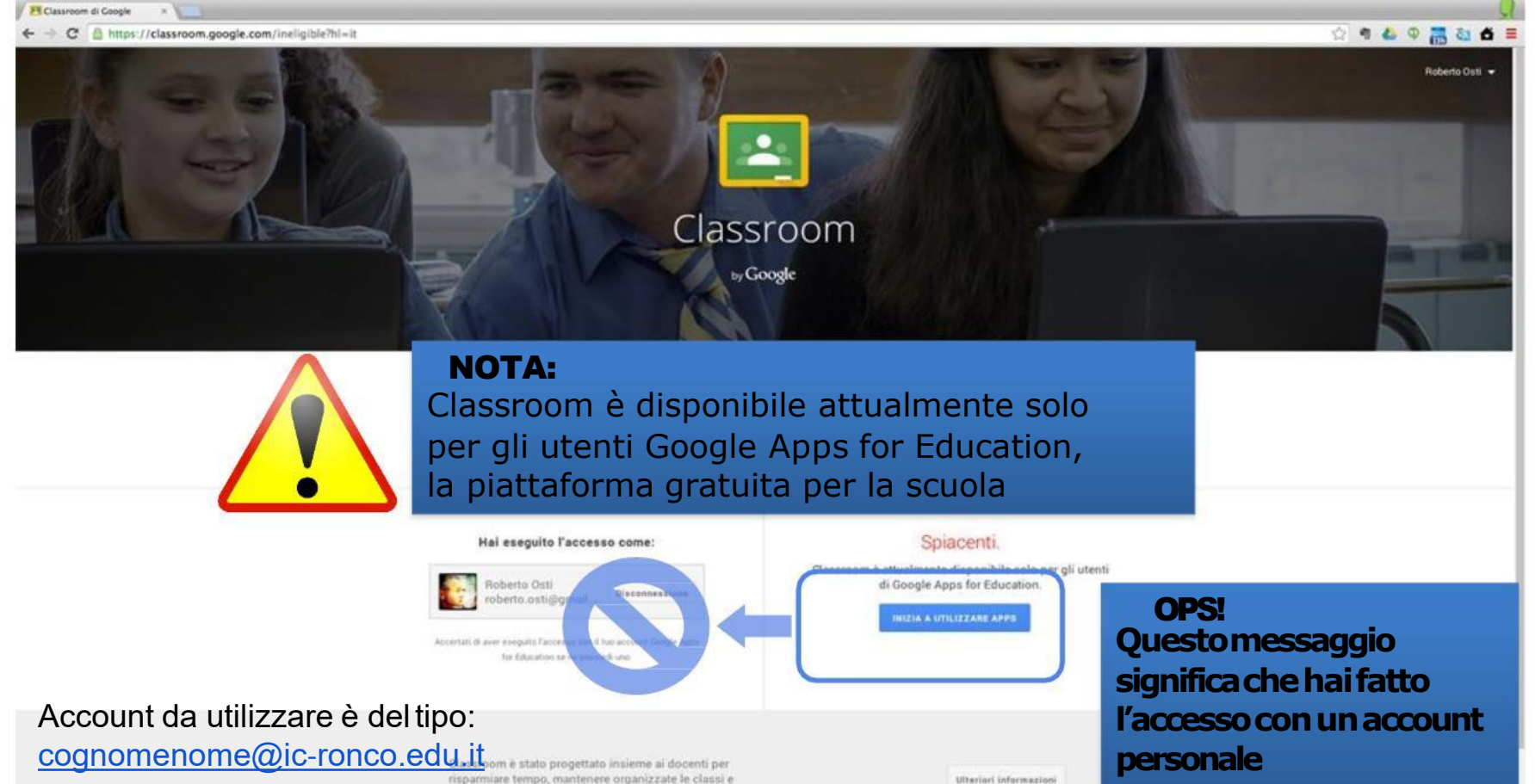

migliorare la comunicazione con gli studenti

Google Classroom: guida per l'insegnante

**Ulteriori** informazioni

# **Come creare leclassi**

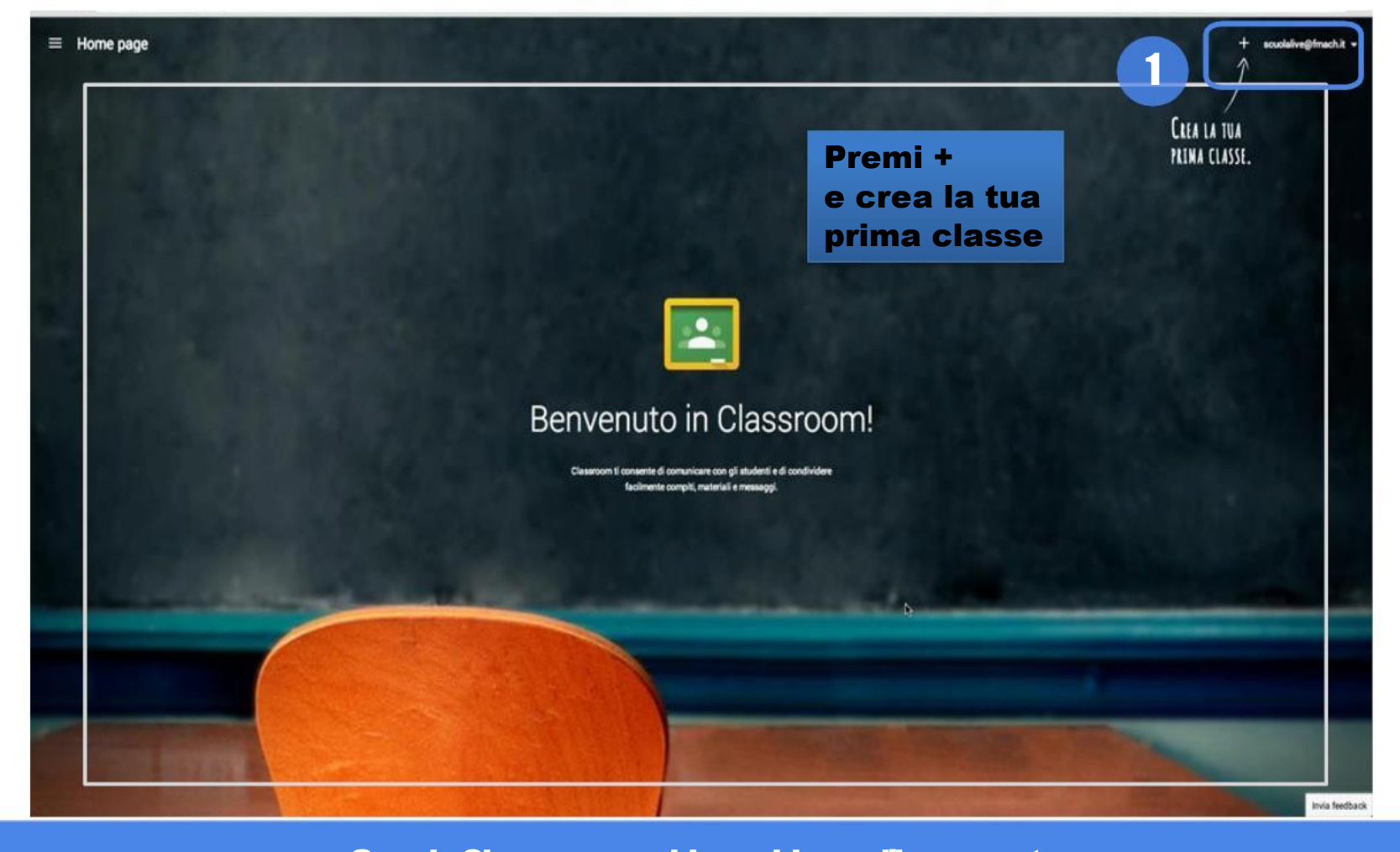

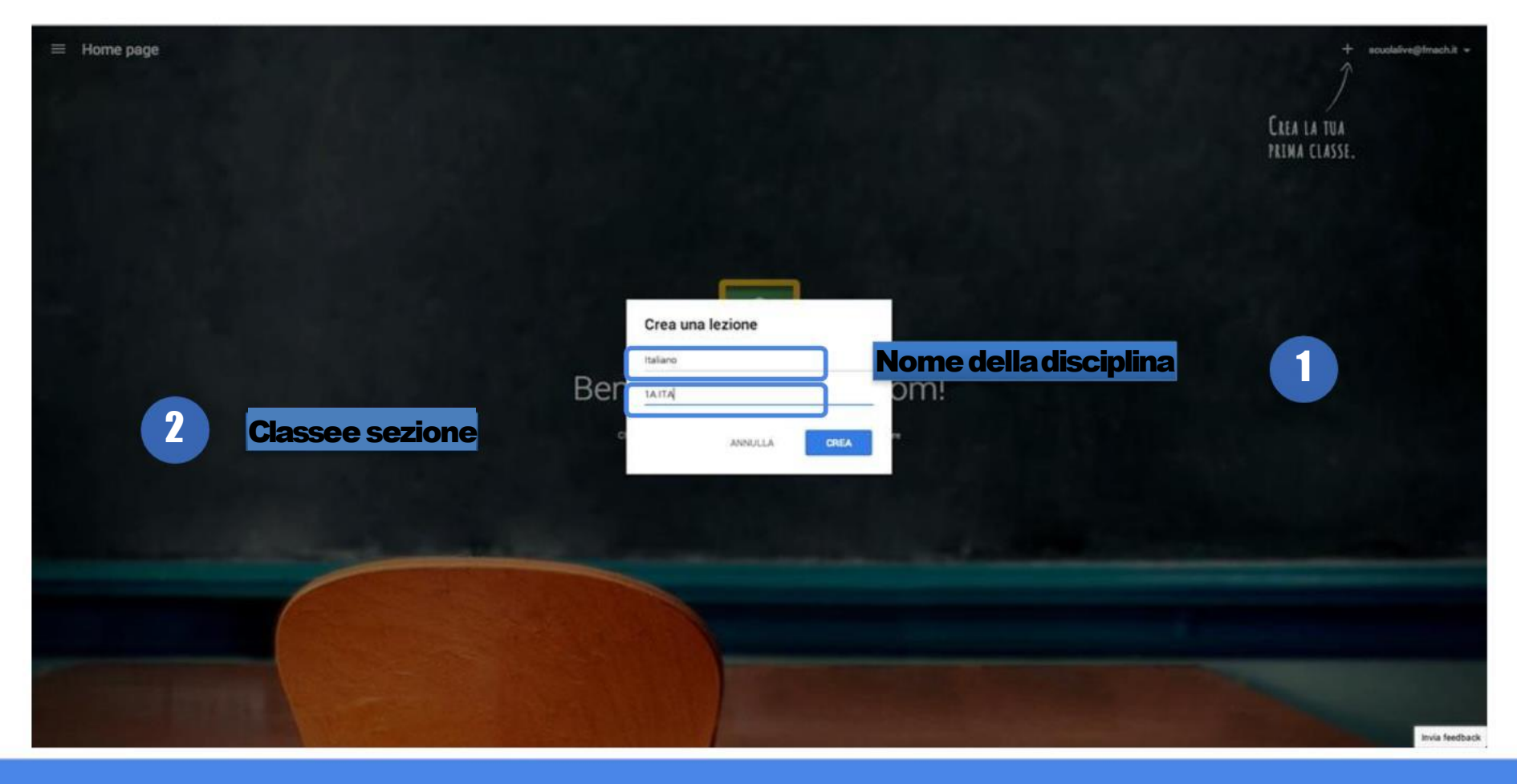

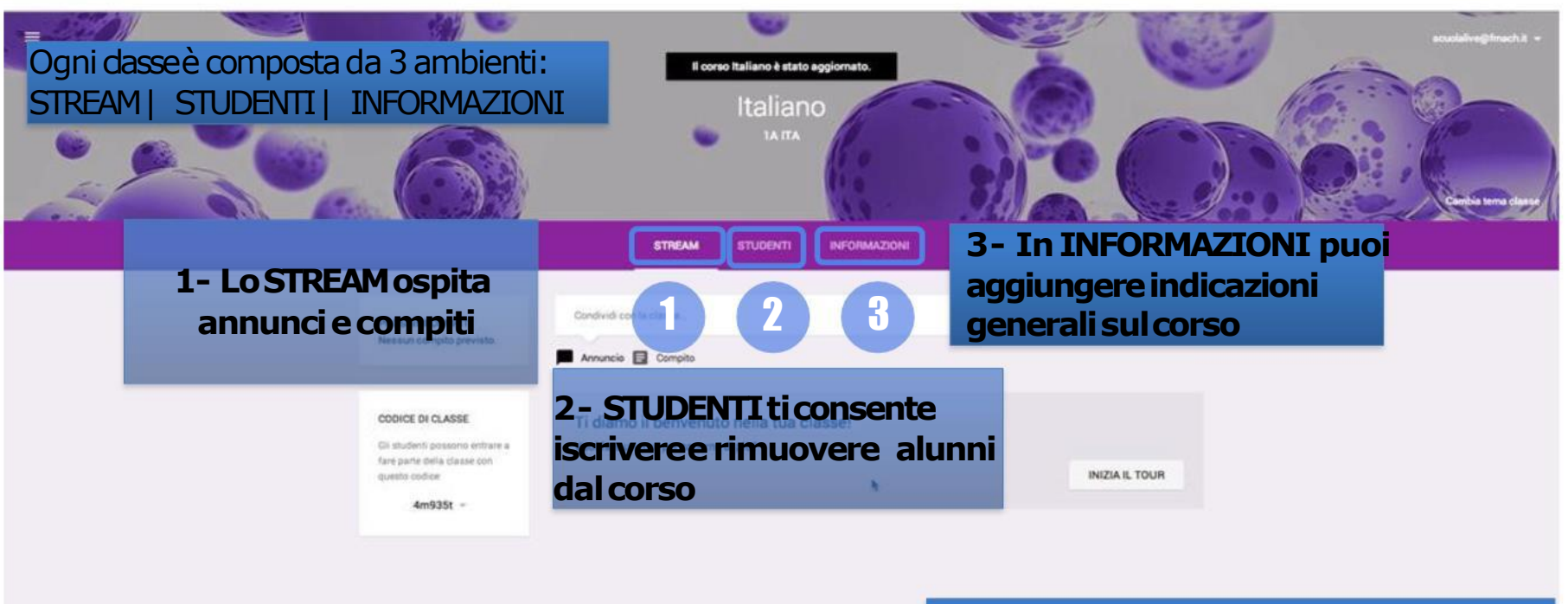

**Cisiamo! Eccolatua prima classe. Adessoripetil'operazioneper tuttele altretueclassitornando alla Homepage!**

Invia feedback

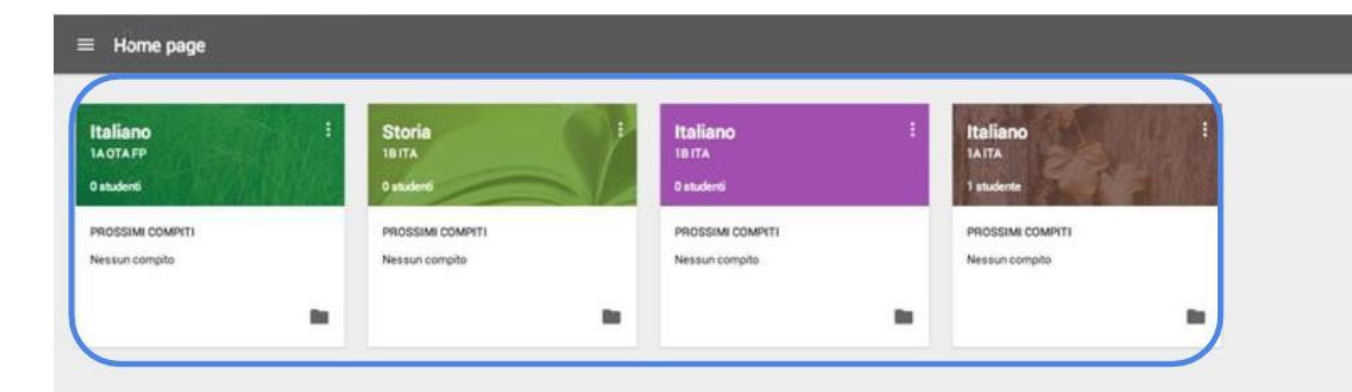

**Perora non abbiamoassegnatocompitie dobbiamo ancoraiscriverei nostristudenti**!

Google Classroom: guida rapida per l'insegnante

Invia feedback

### **Iscrivi gli alunni alcorso**

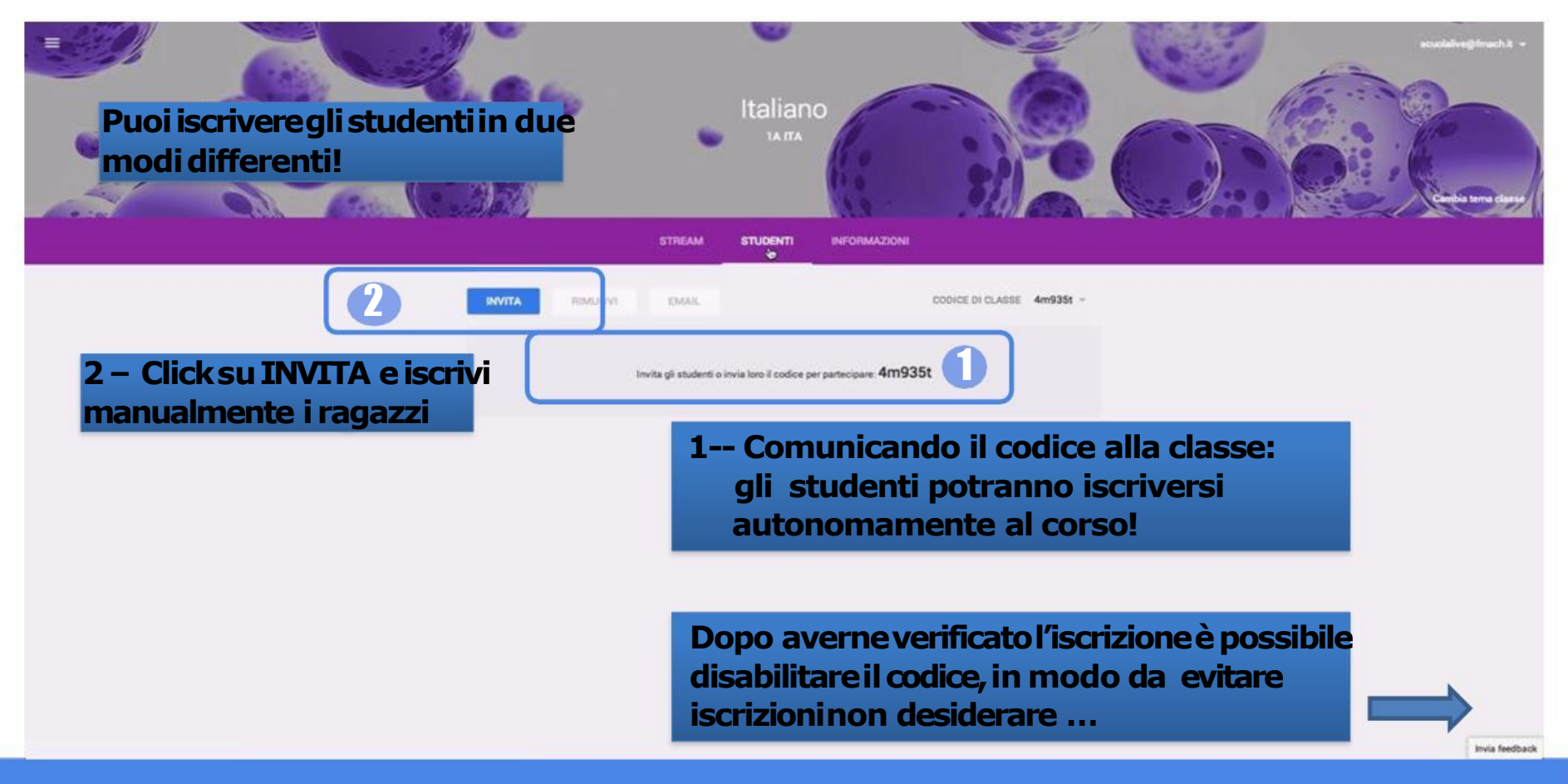

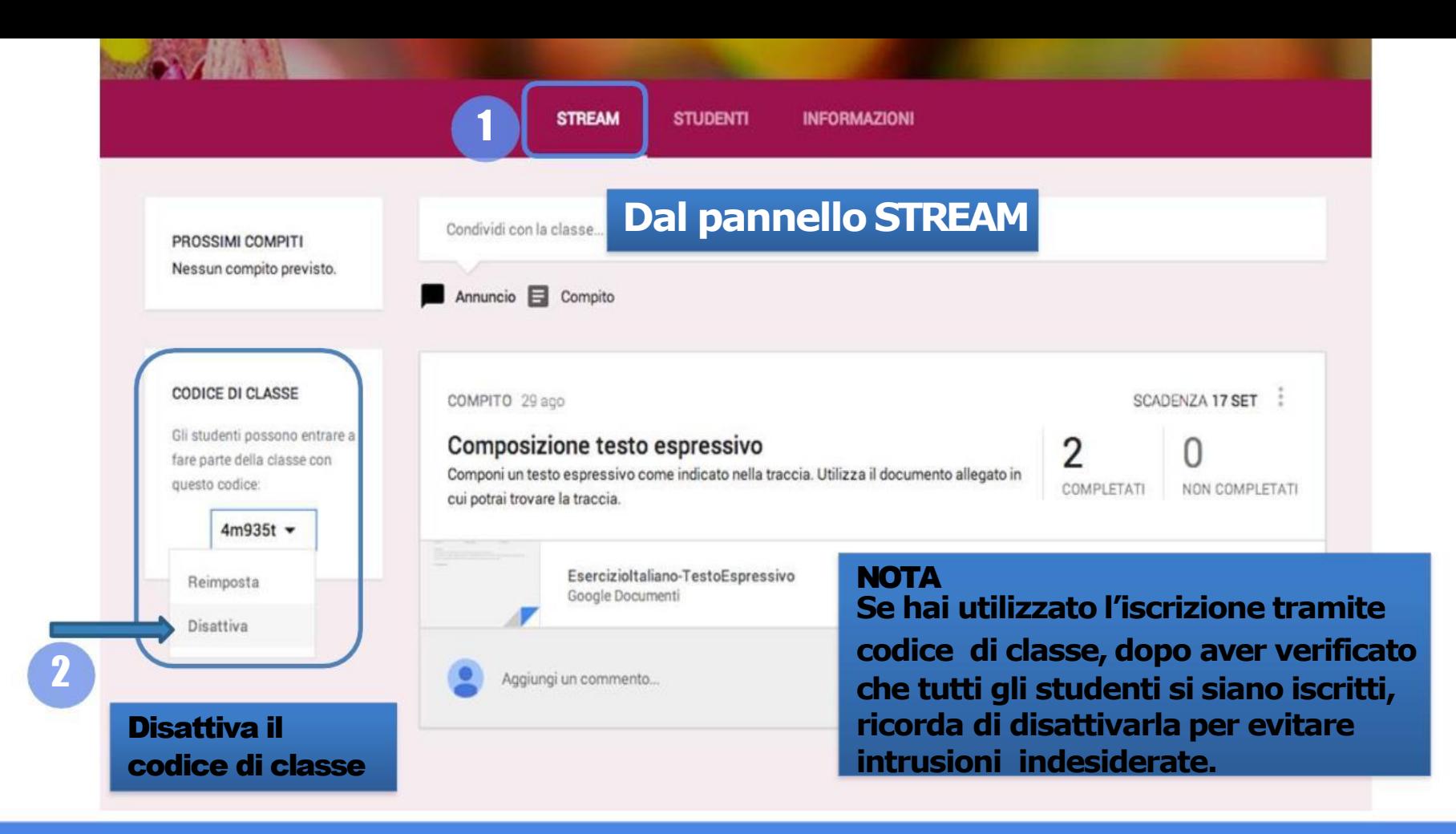

### Assegna compiti e comunica

Voti

 $\mathbf{u}$ O

#### **Nella sezione STREAM puoi...**

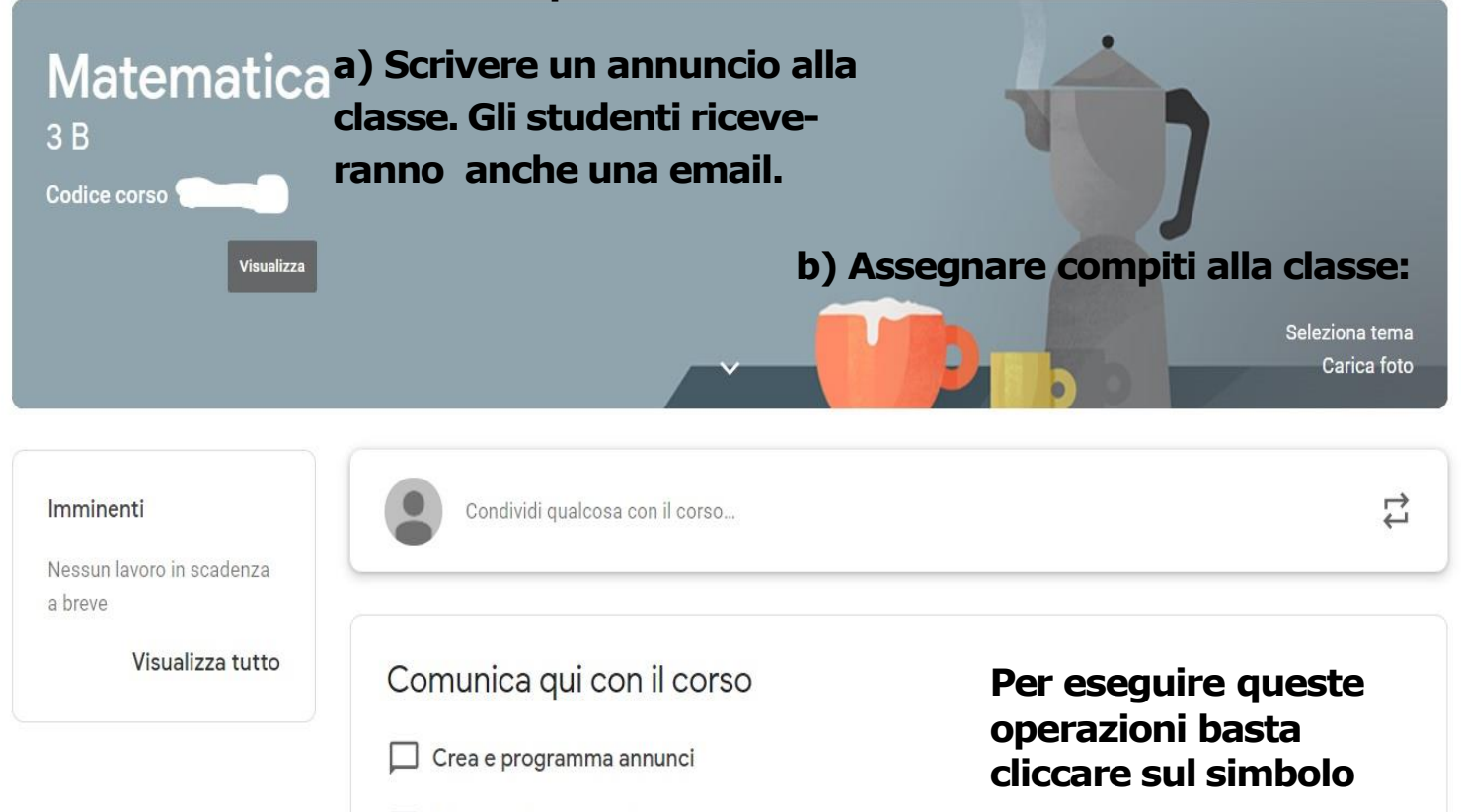

目 Rispondi ai post degli studenti

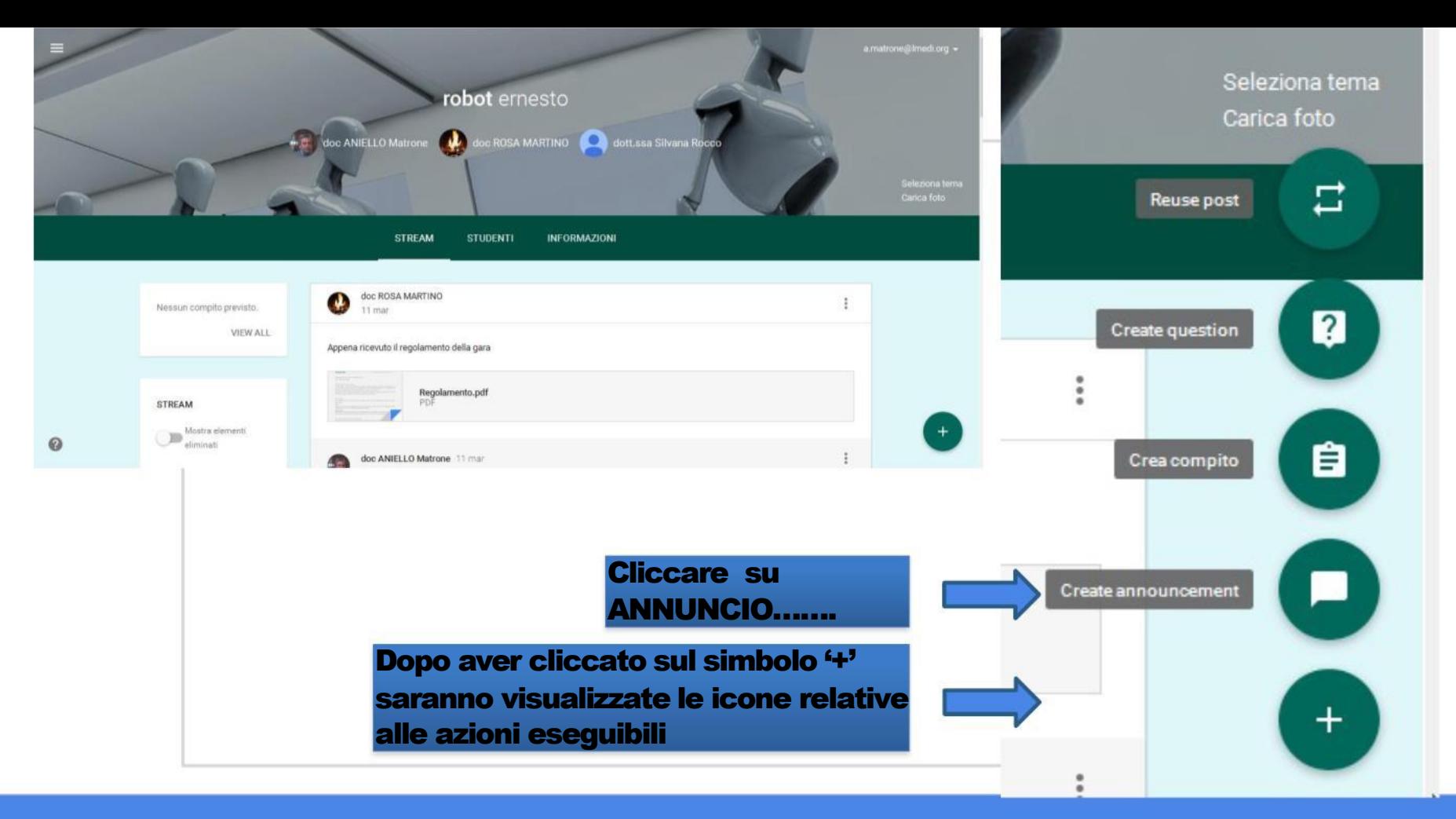

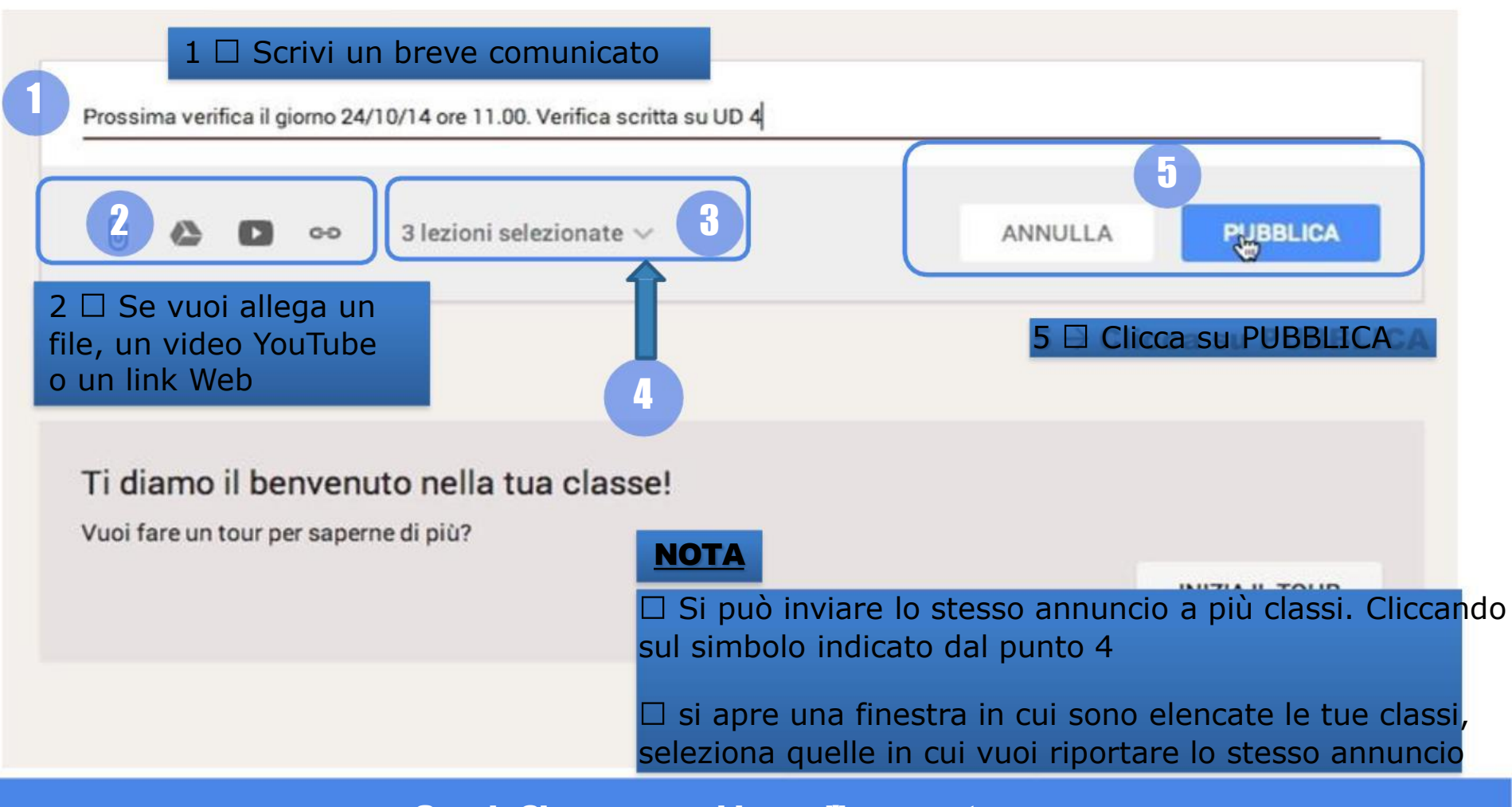

### CLASSROOM - DOCENTE L'annuncio, una volta creato, è presente sullo STREAM. ÷ ANNUNCIO 12:39 Prossima verifica il giorno 24/10/14 ore 11.00. Verifica scritta su UD 4 Aggiungi un commento...

#### CLASSROOM-STUDENTE Vieneinviata ancheunaemail

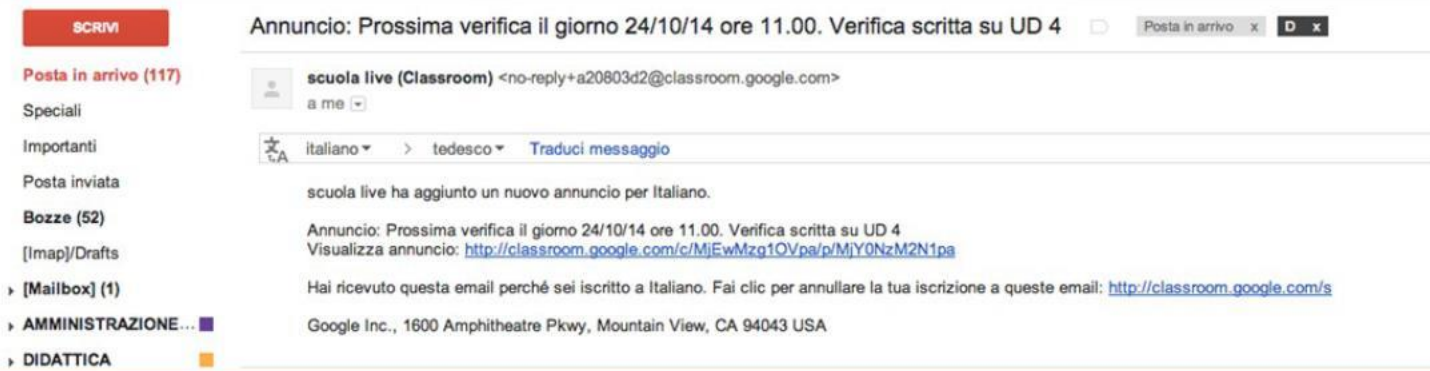

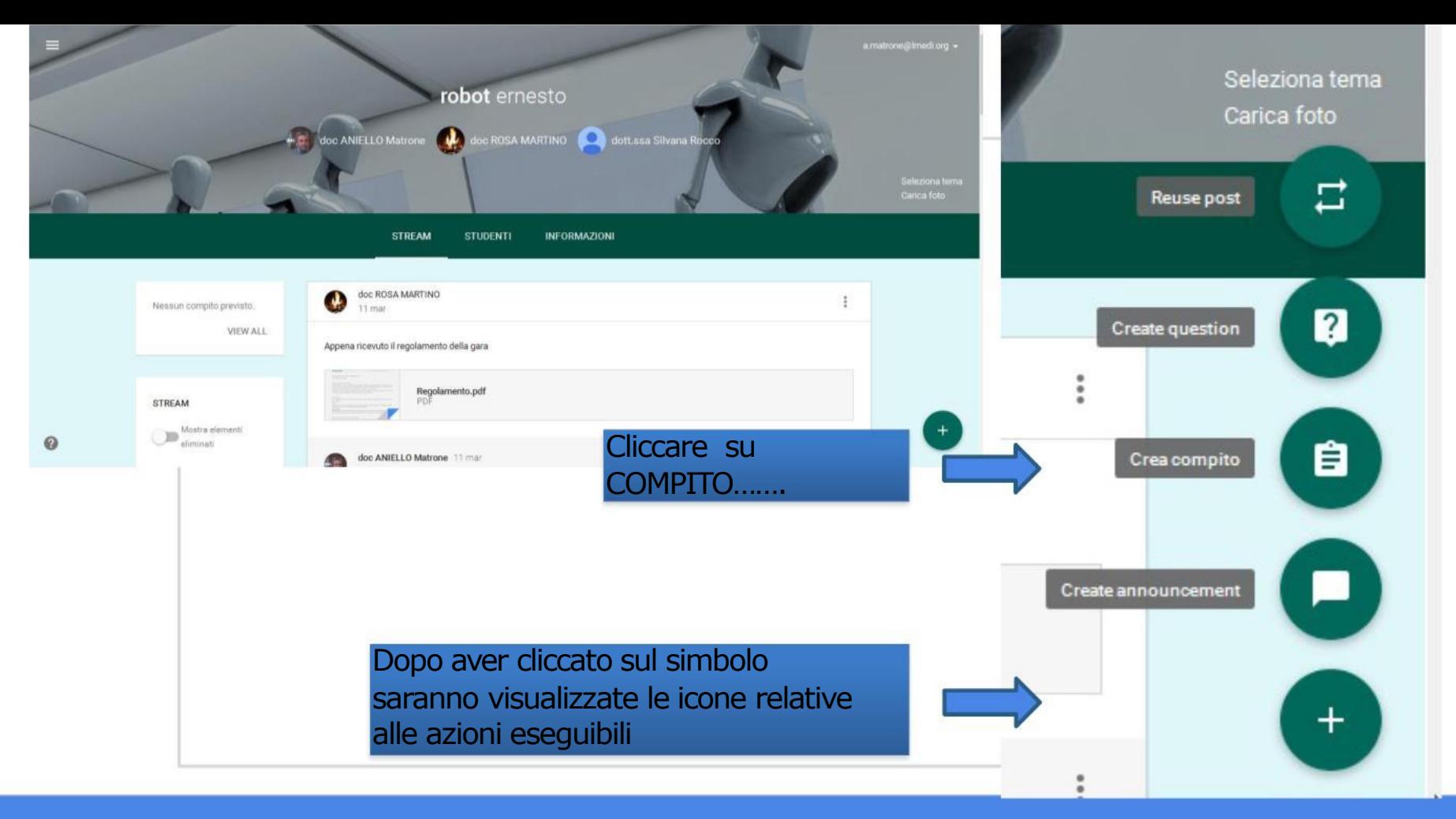

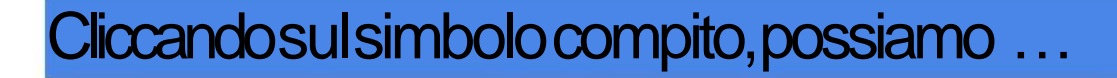

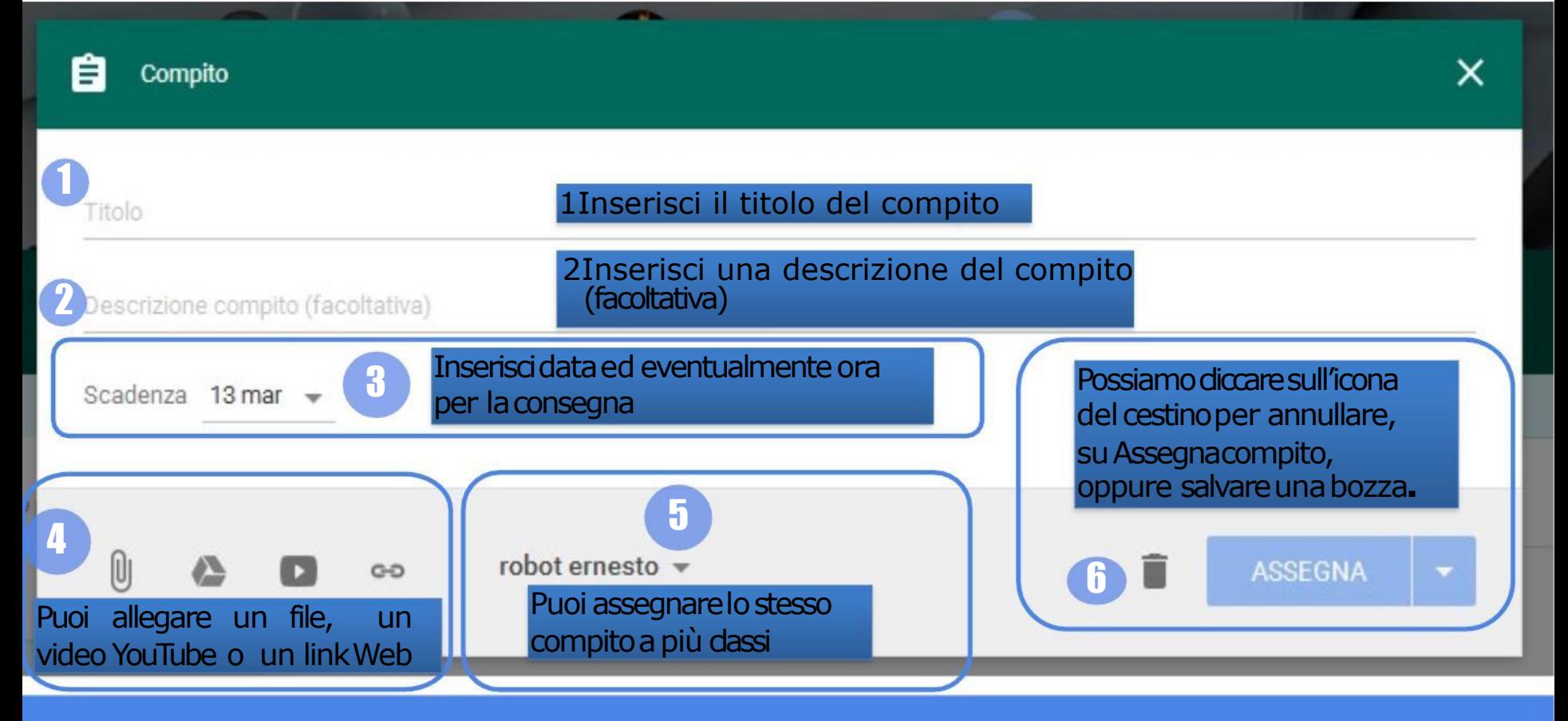

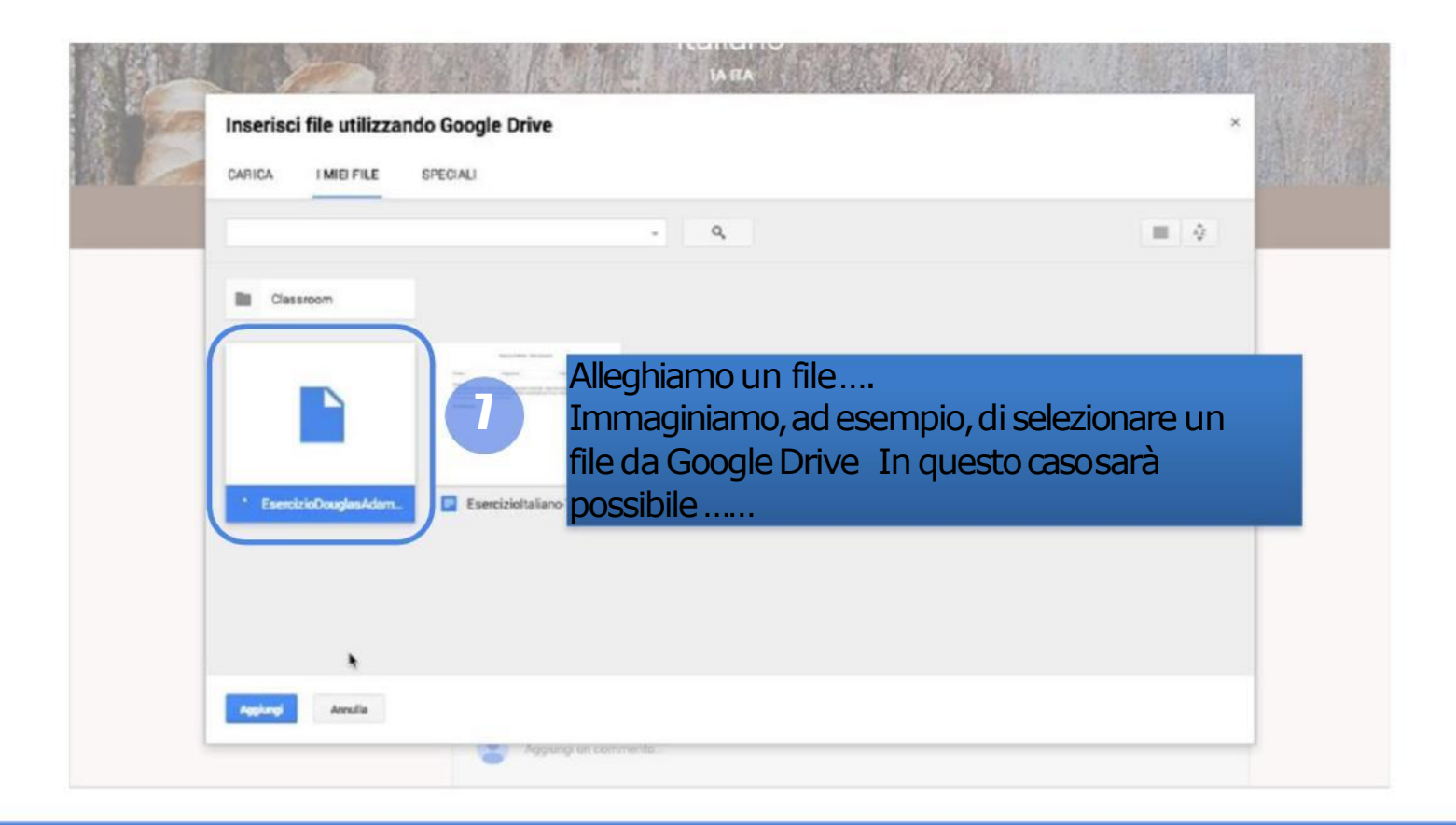

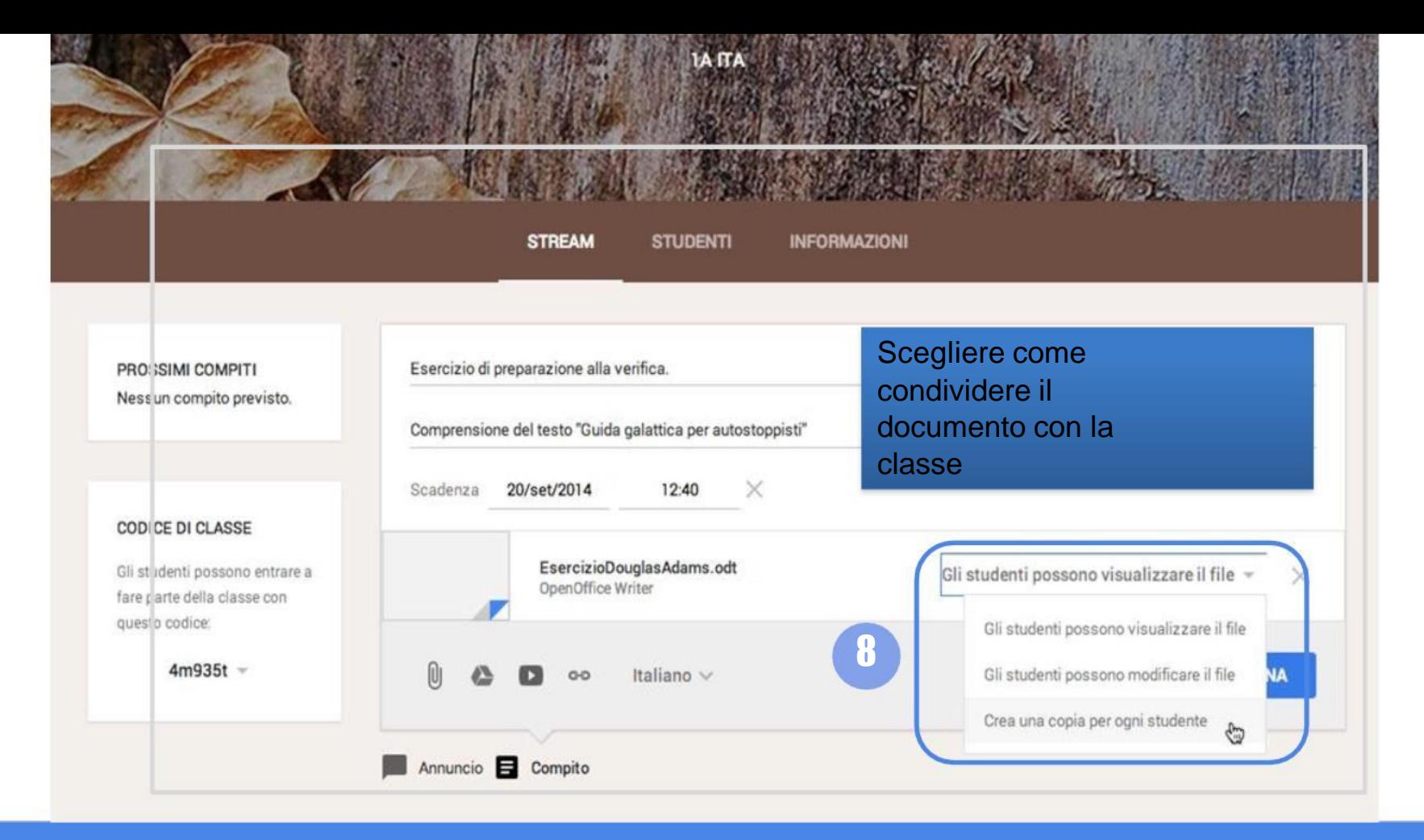

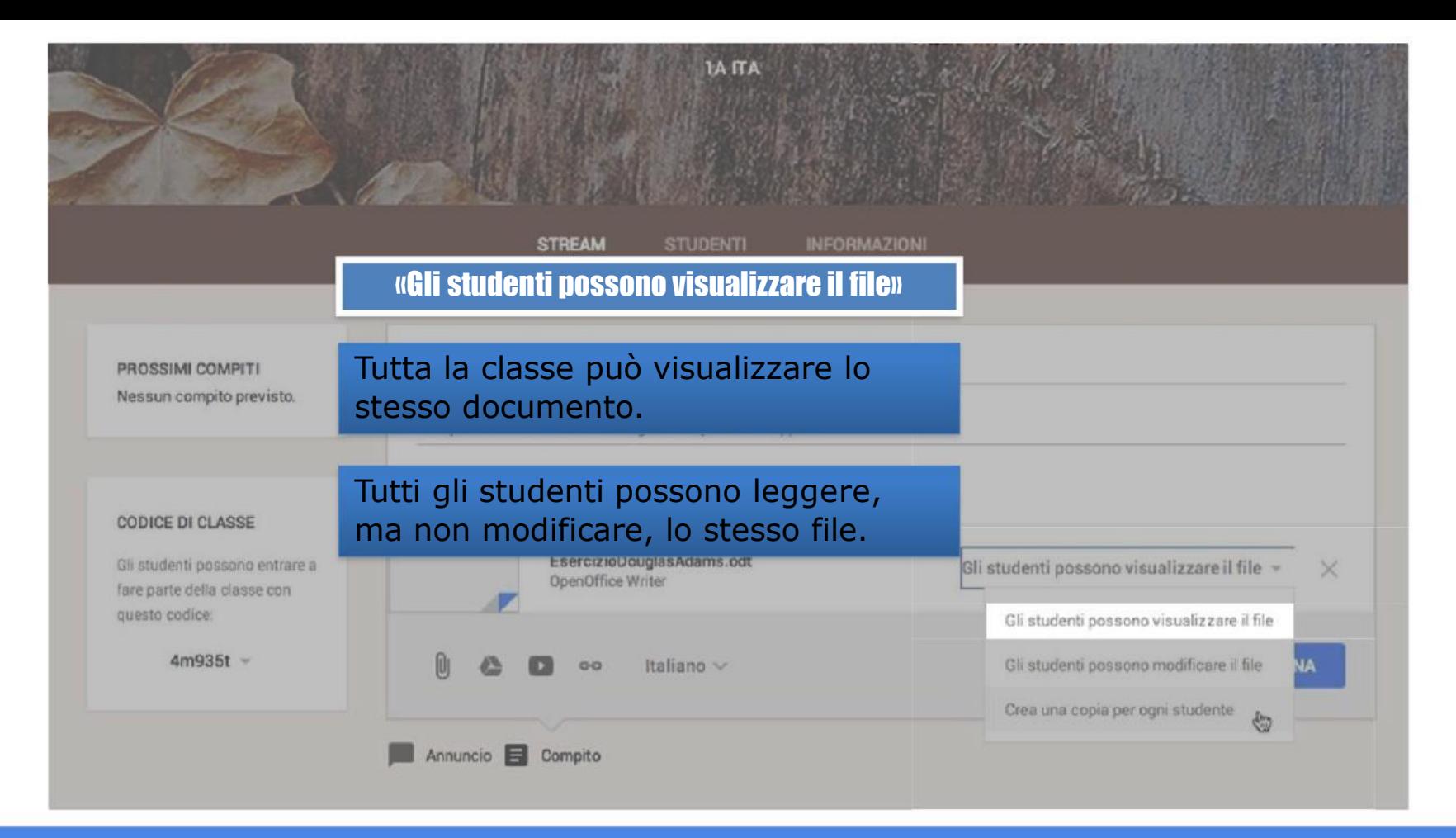

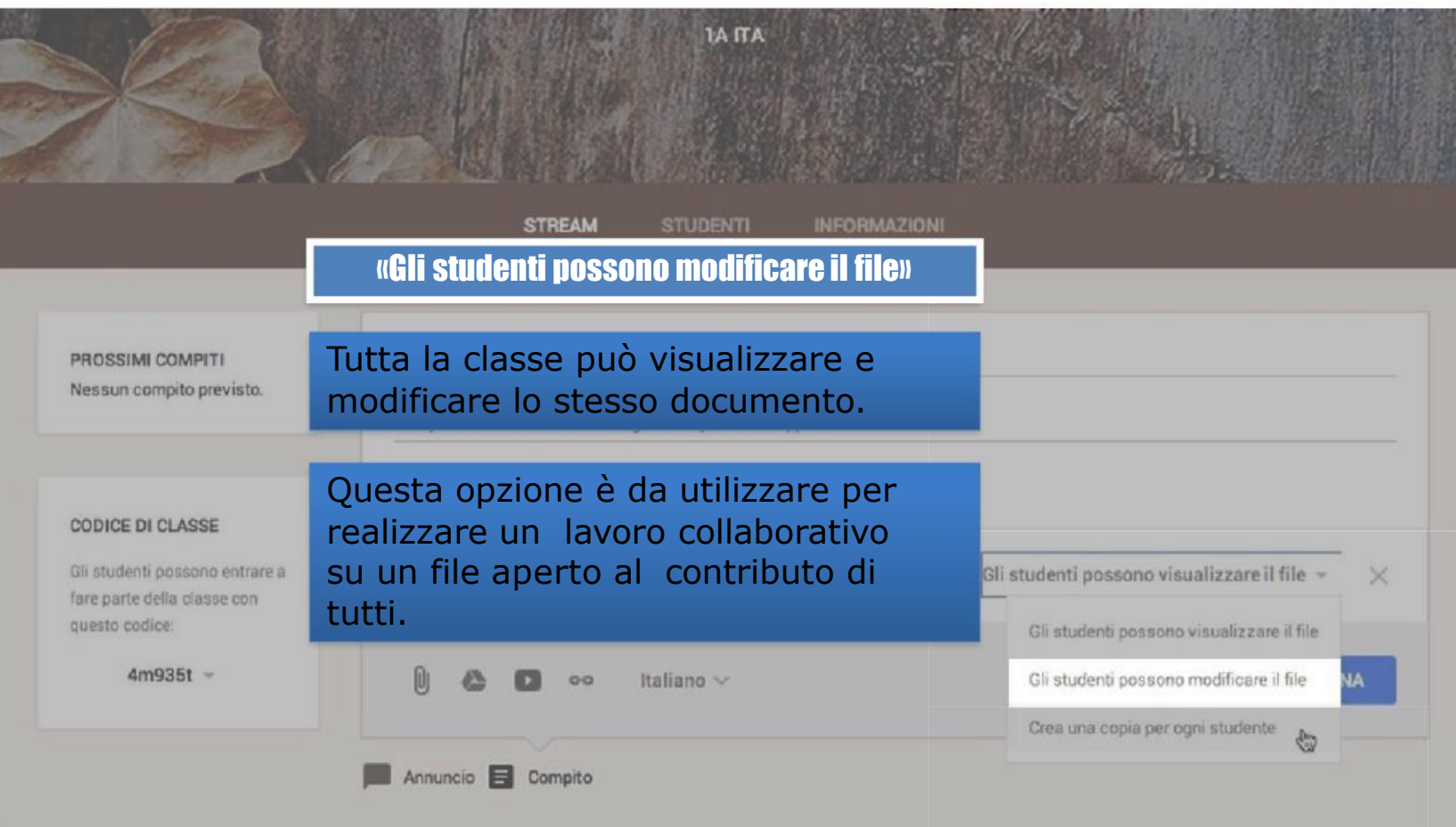

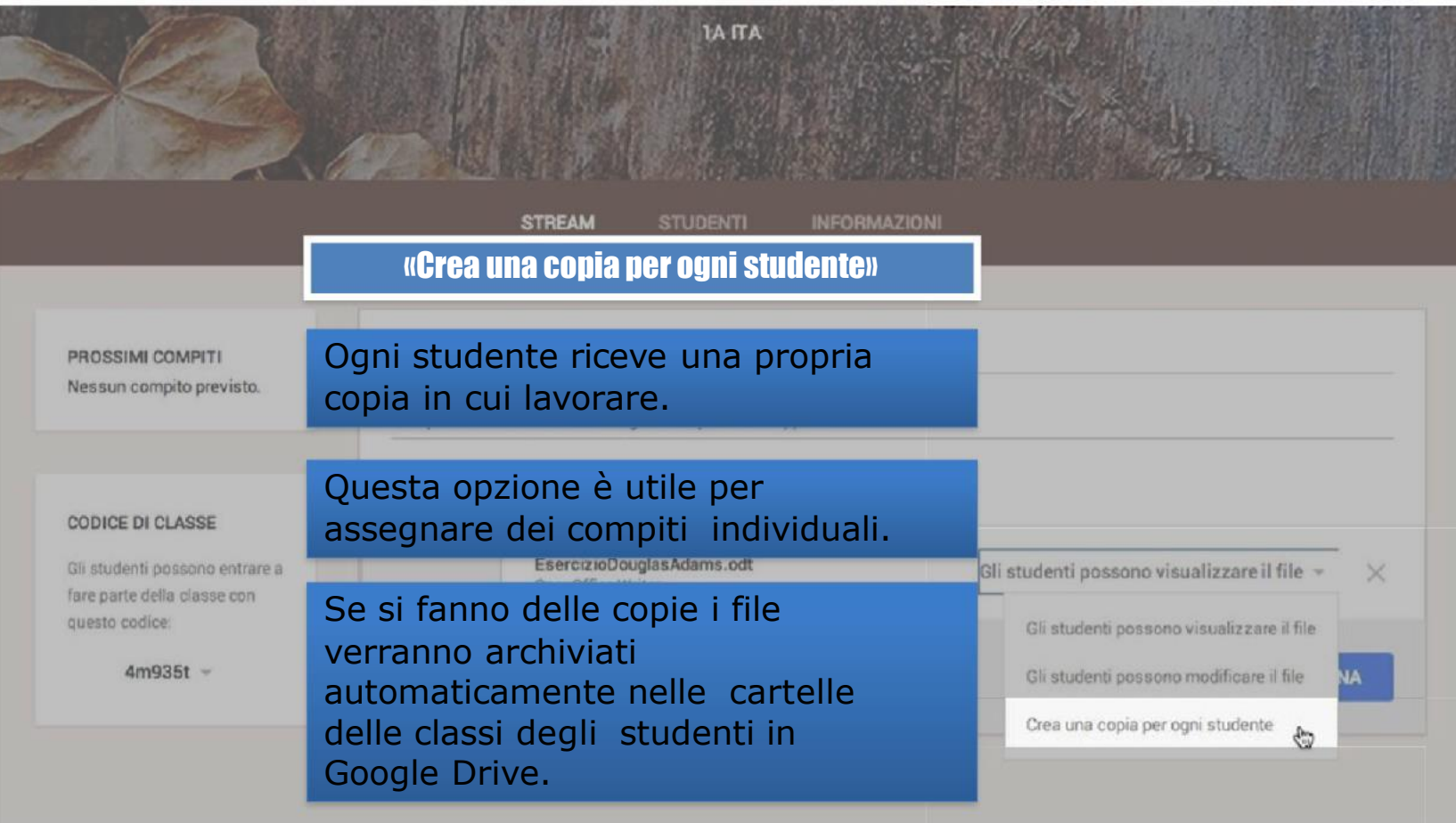

# Consegna e valutazione

# **Visualizzazione,assegnazionedel votoerestituzionedi un compito**

### **Un esempiodi utilizzodidattico**

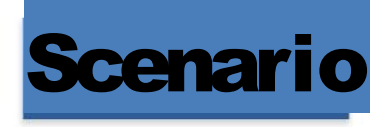

come

ricordo.

condividere

### Ildocentedi Italiano chiede alla dasse lo svolgimento di untemadaltitolo *"Un ricordo che non si cancellerà mai dalla mia memoria"* Sviluppa questo spunto in un racconto legato ad un episodio della vita scolastica che ti fa piacere ricordare. Il tuo racconto sarà letto durante una festa di fine d'anno e ha

significativa e conservarne il

scopo quello

un'esperienza

di

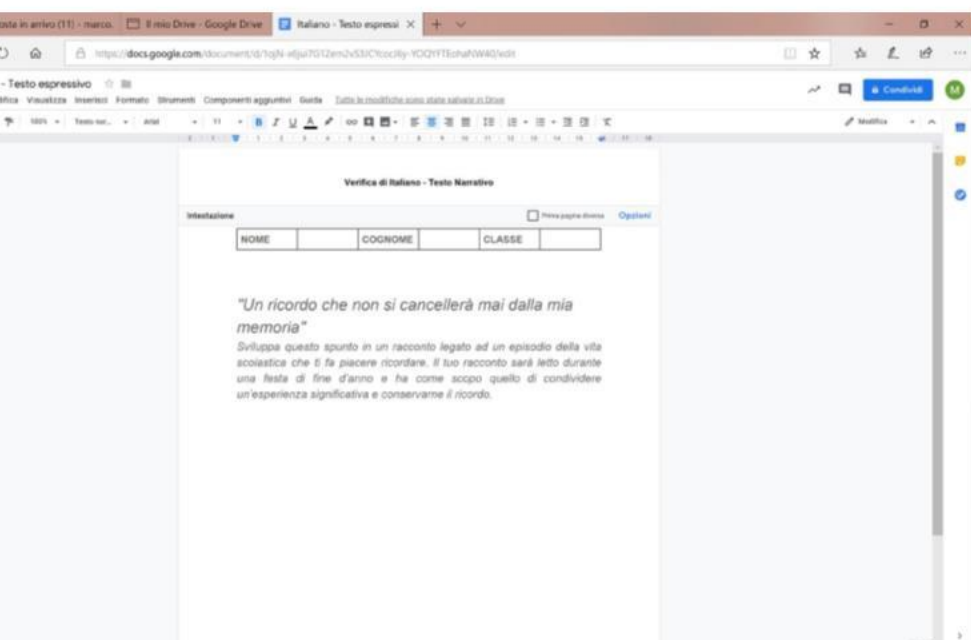

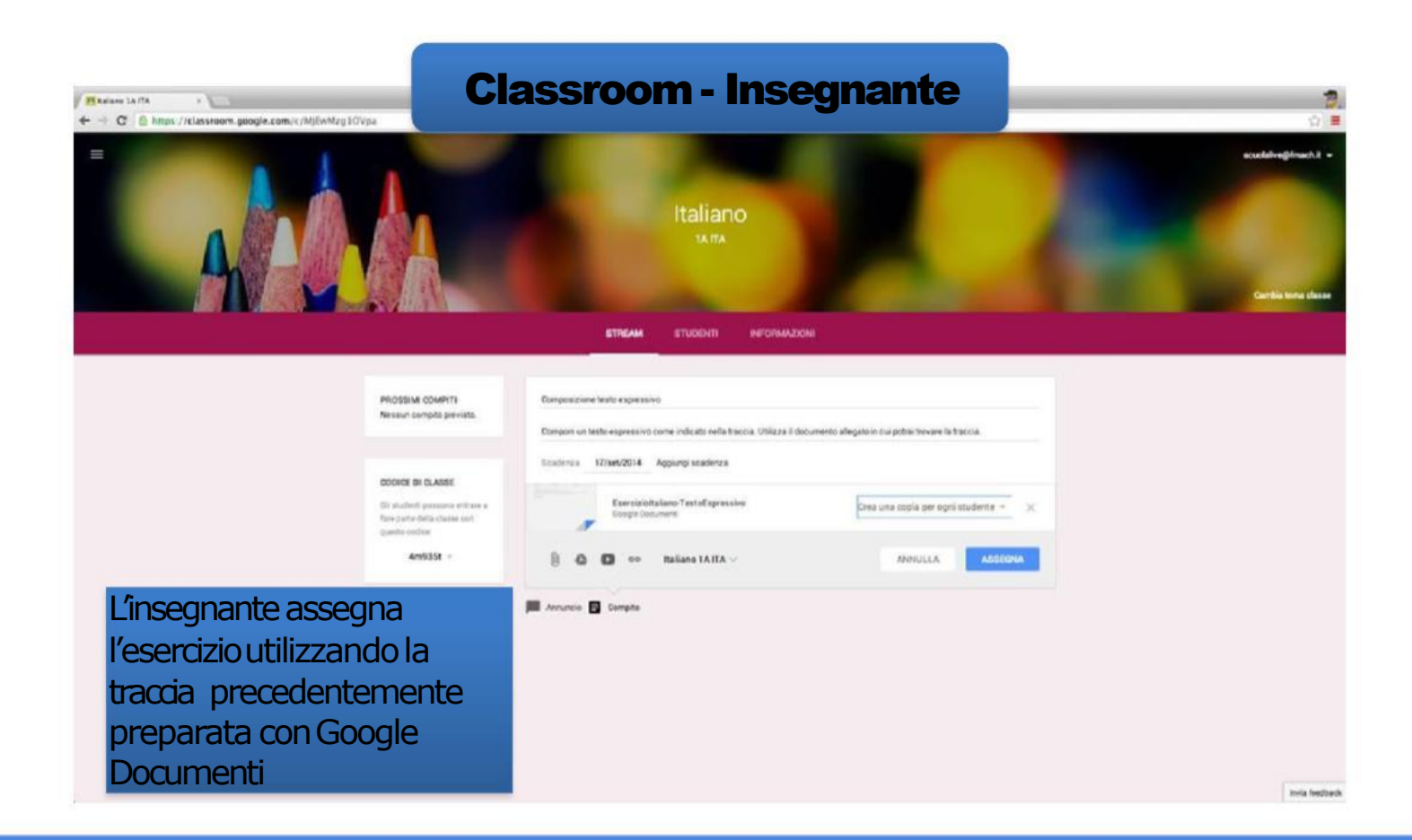

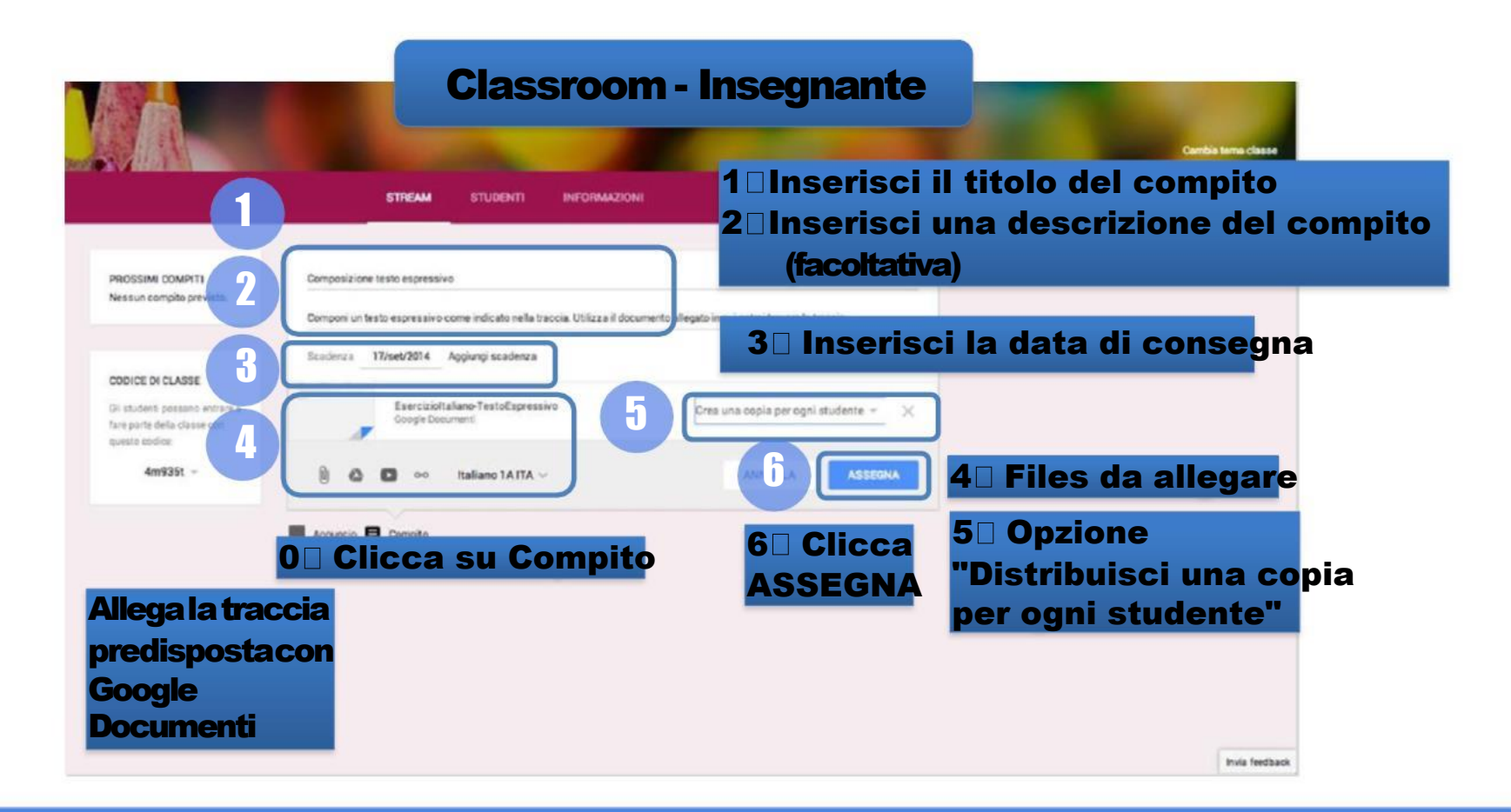

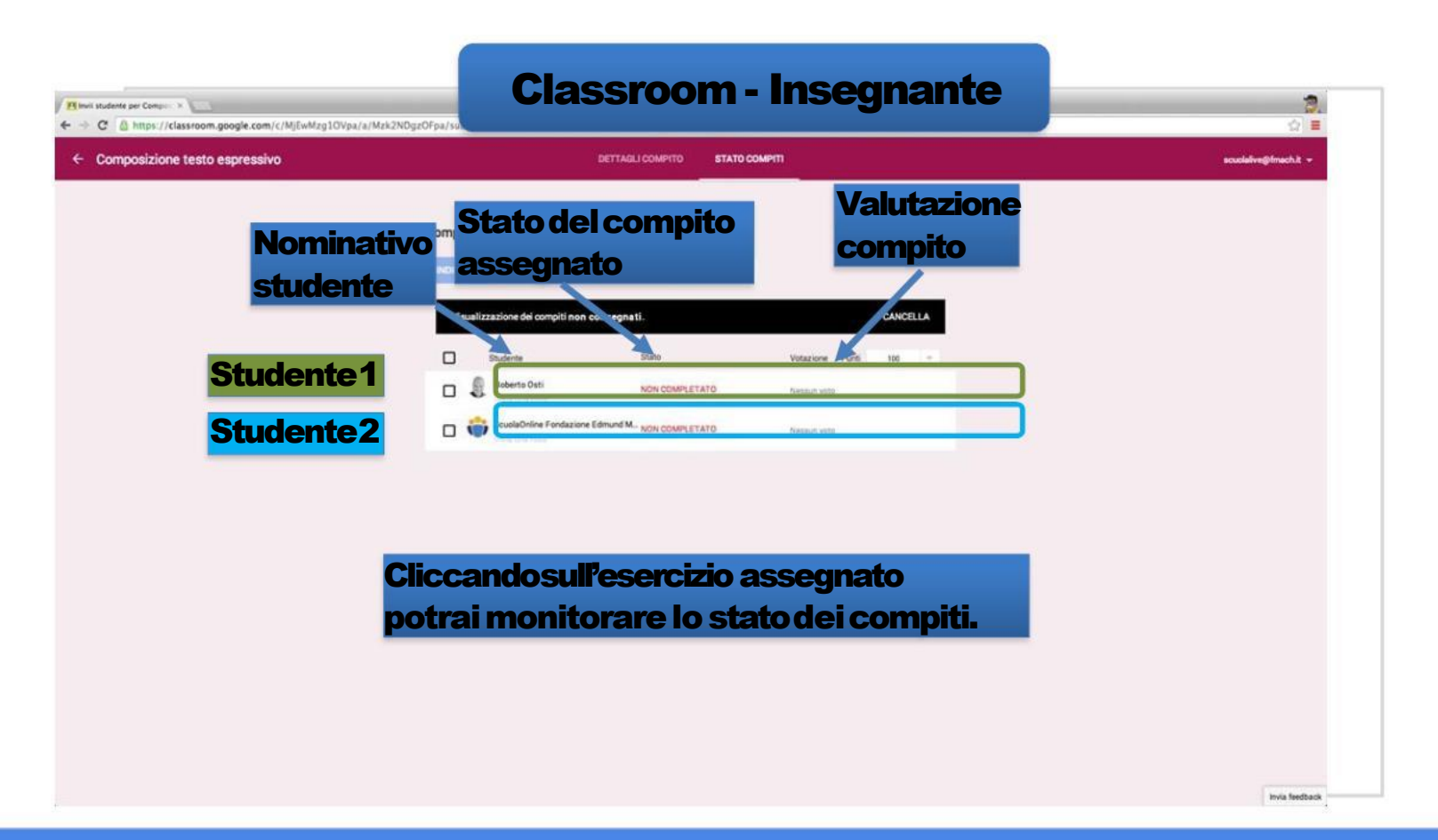

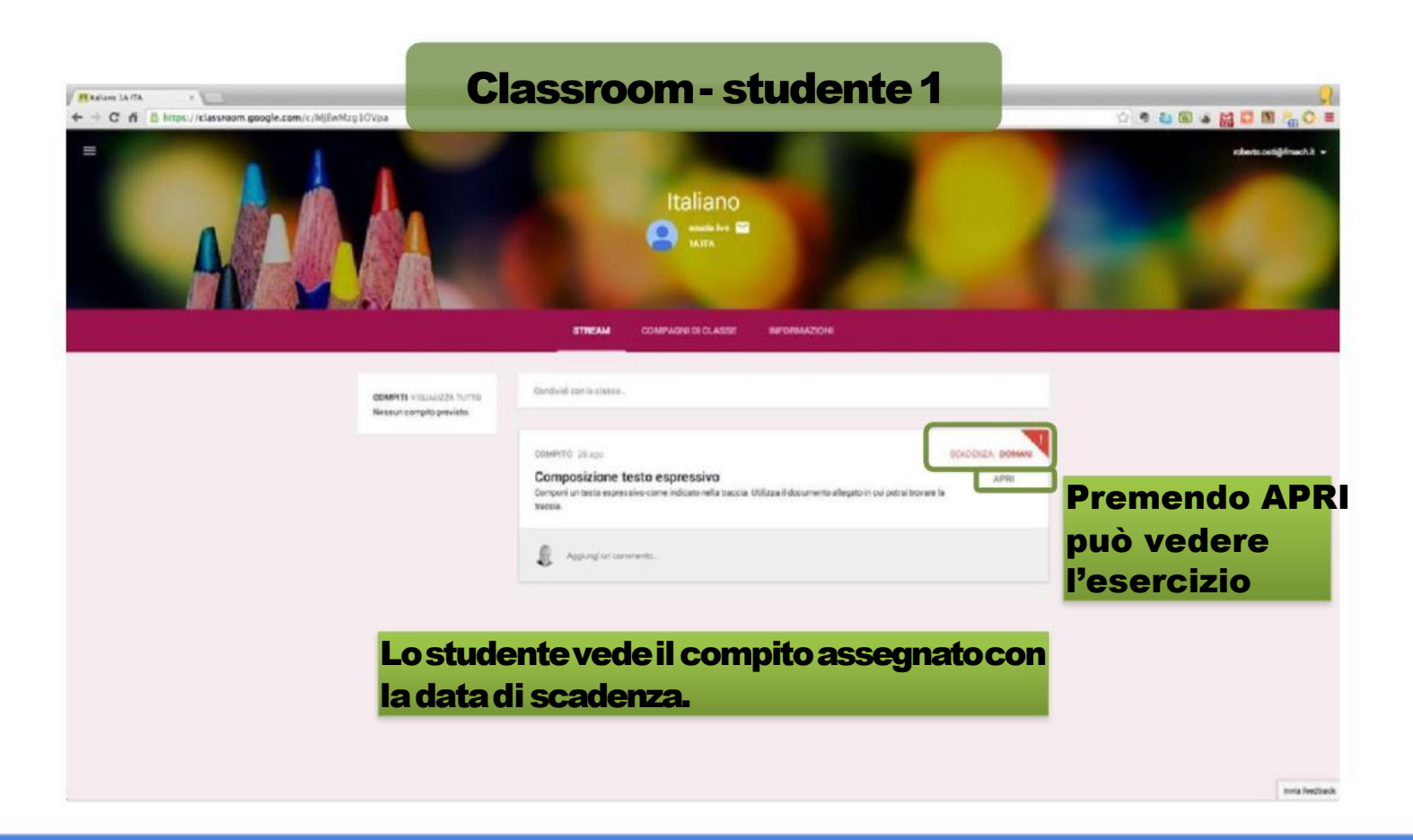

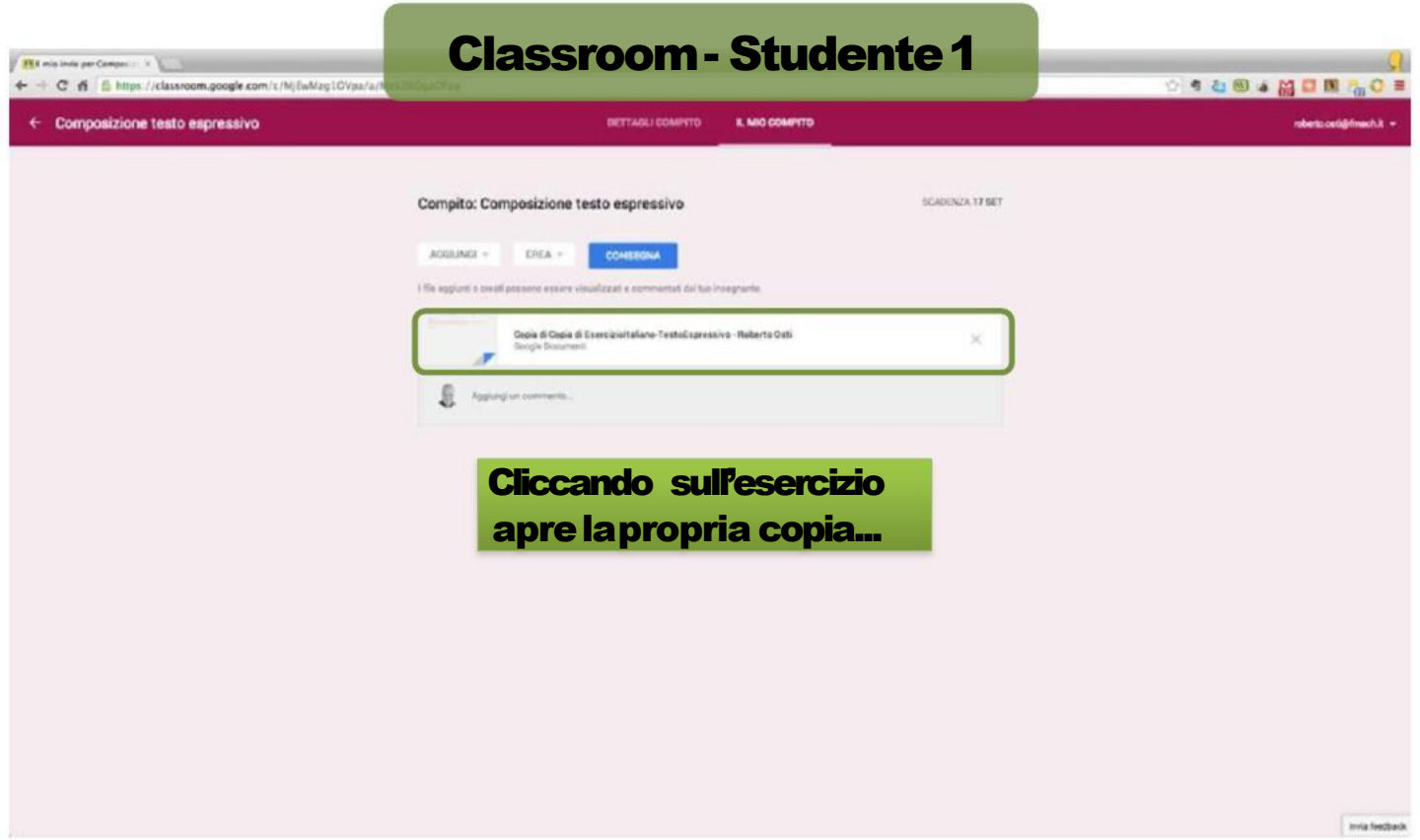

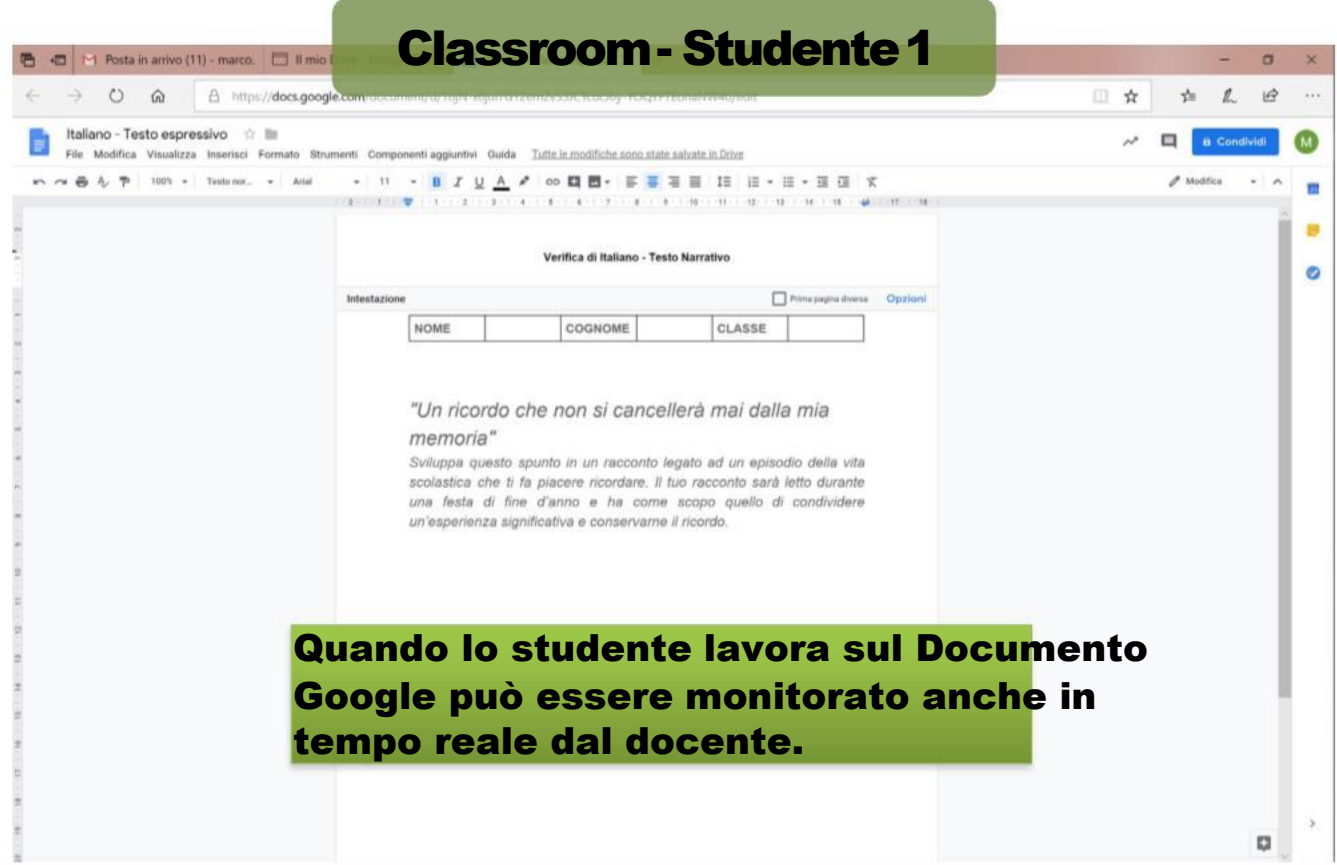

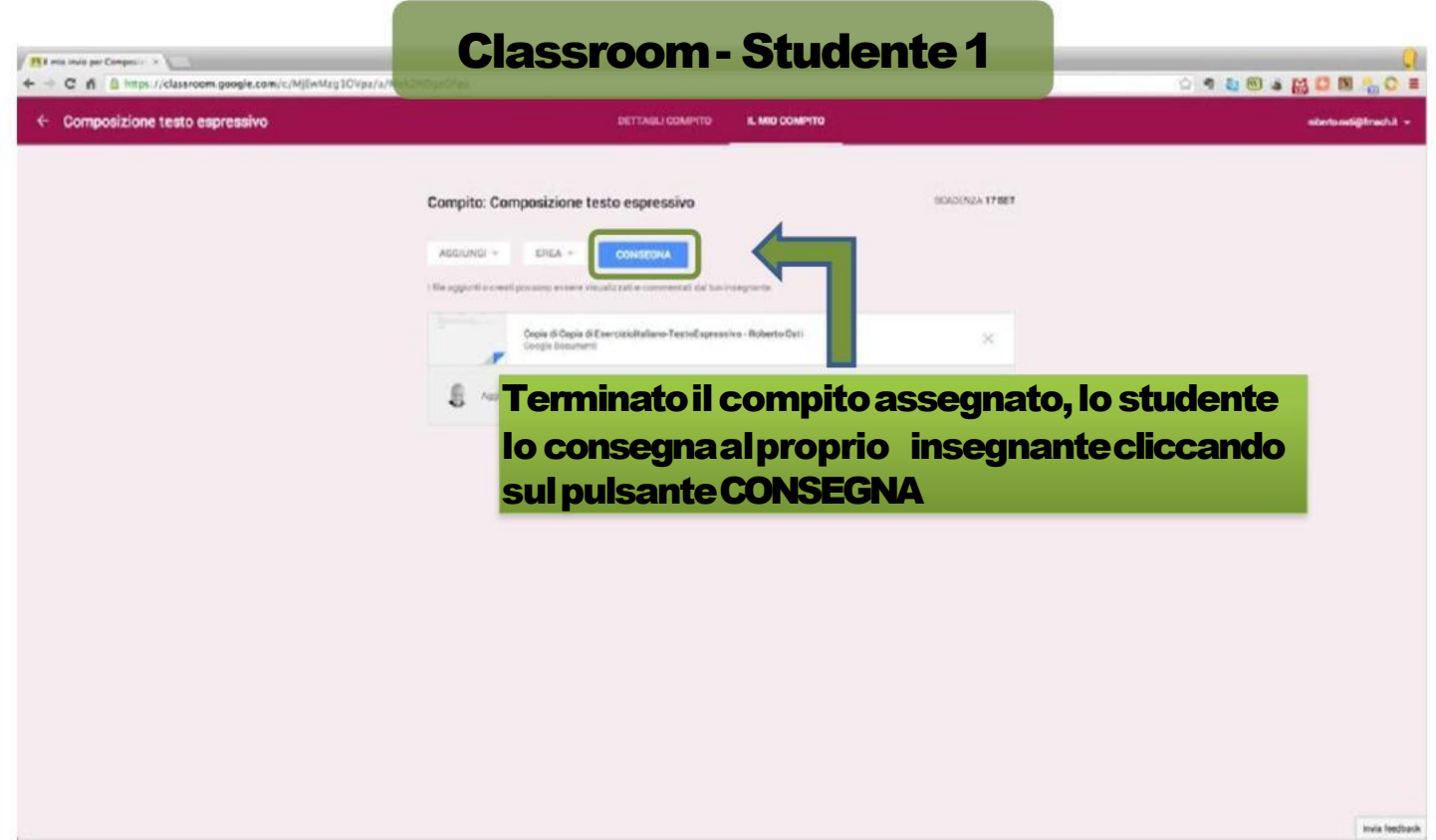

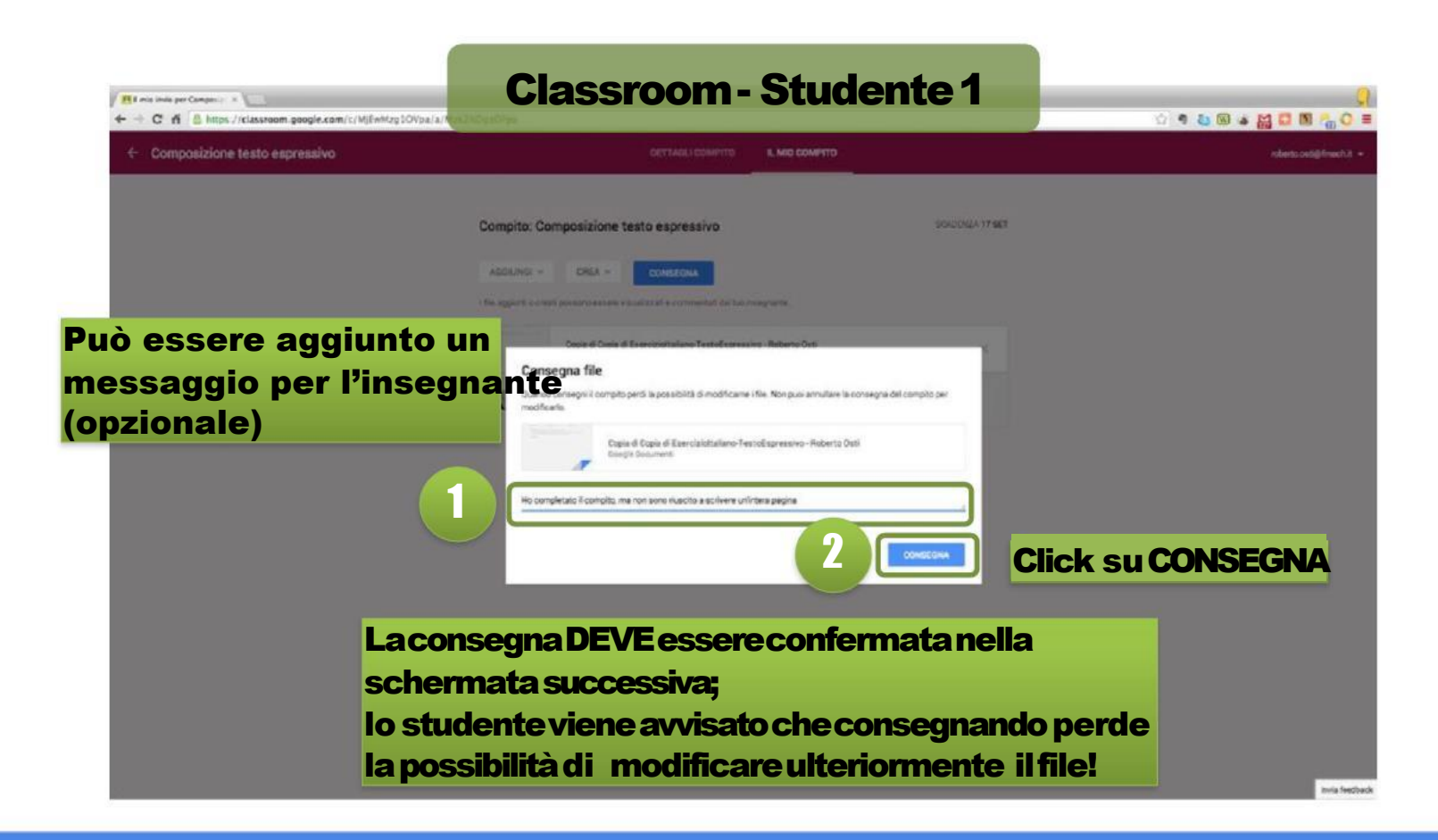

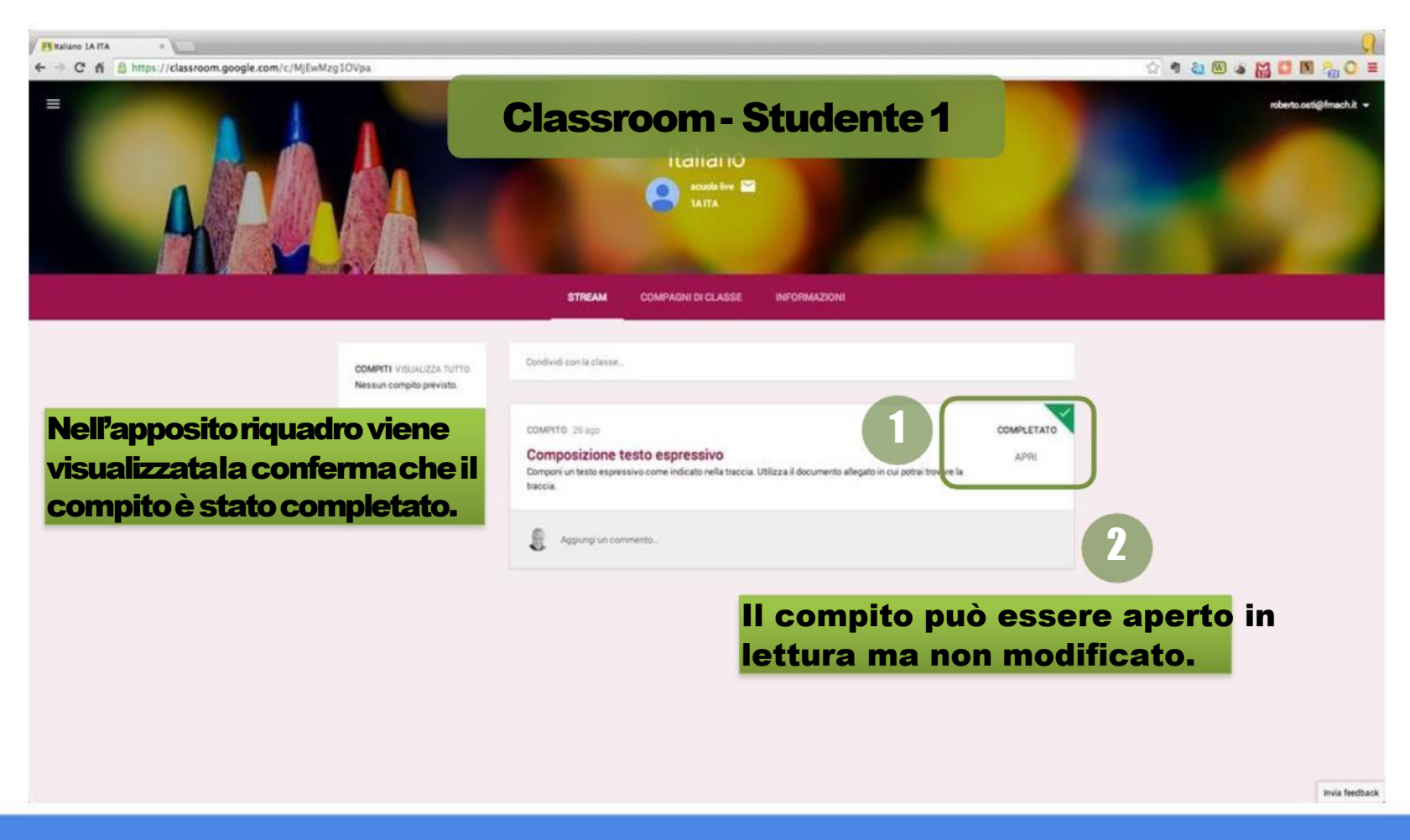

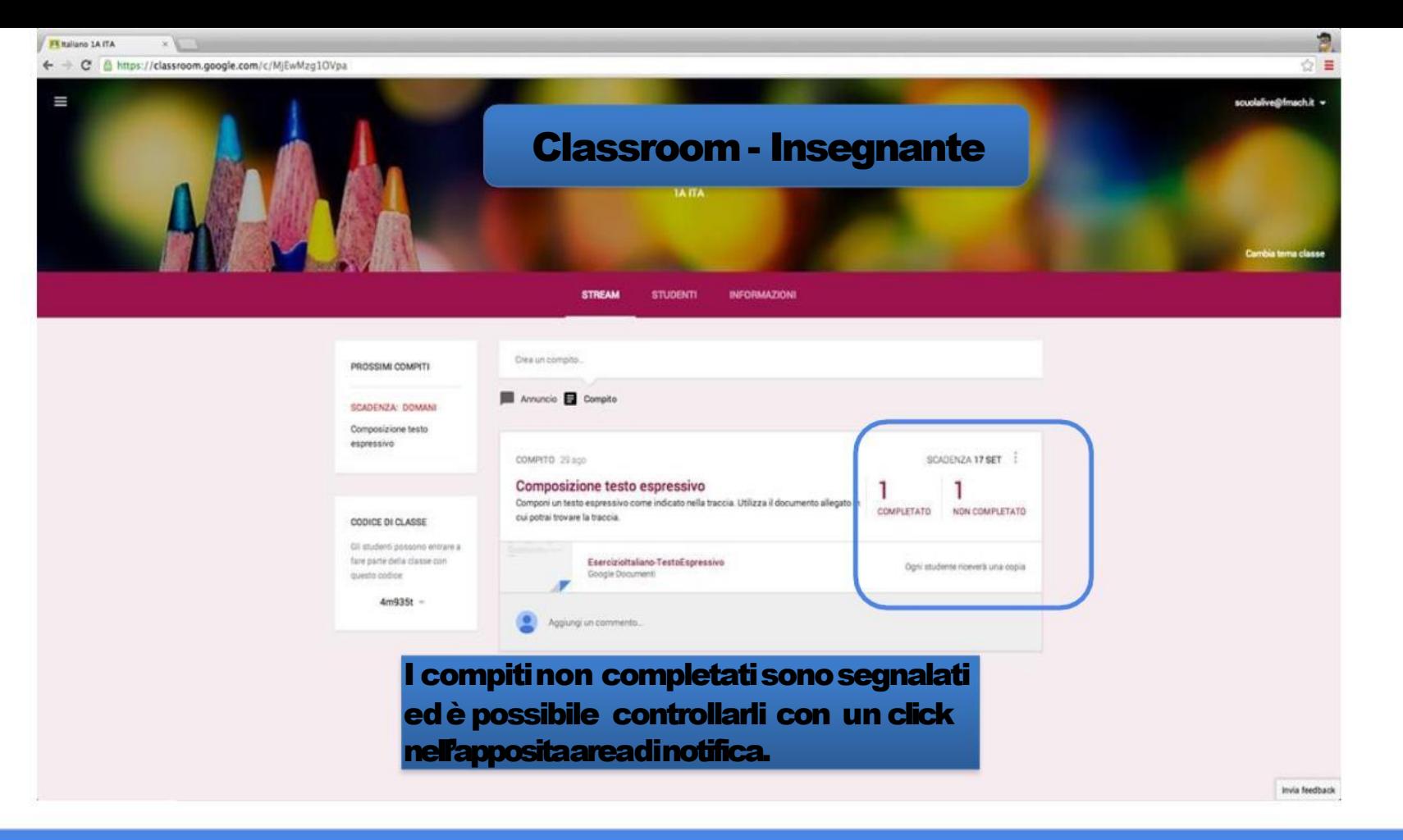

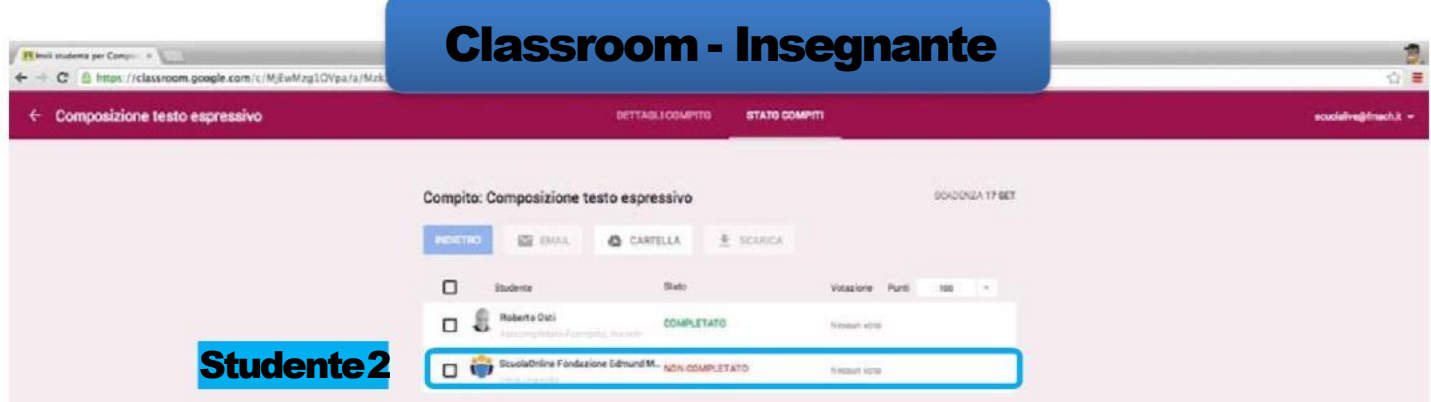

È possibile individuare dall'elenco dei componenti della classe chinon ha rispettatola consegna.

invia feedback

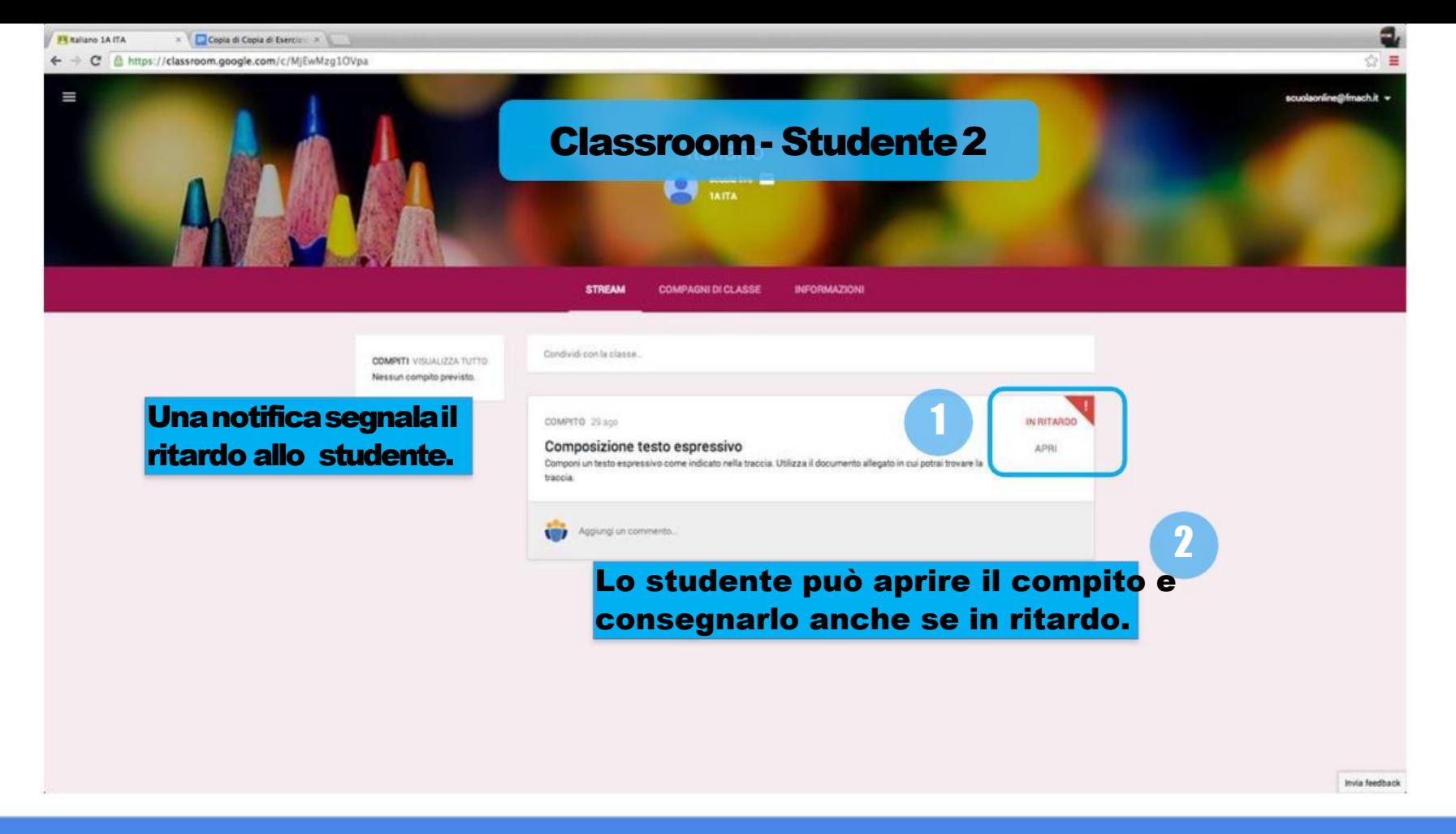

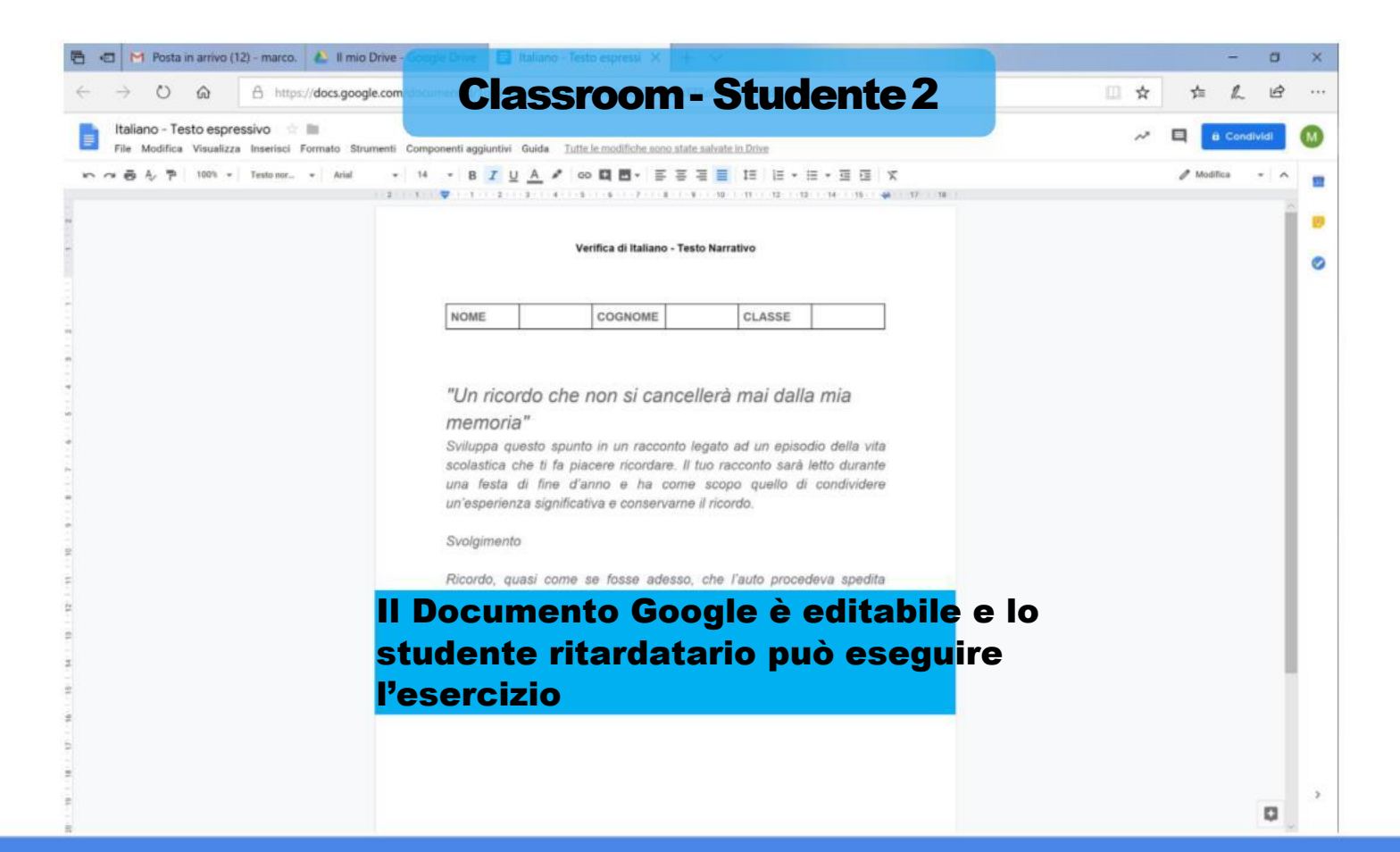

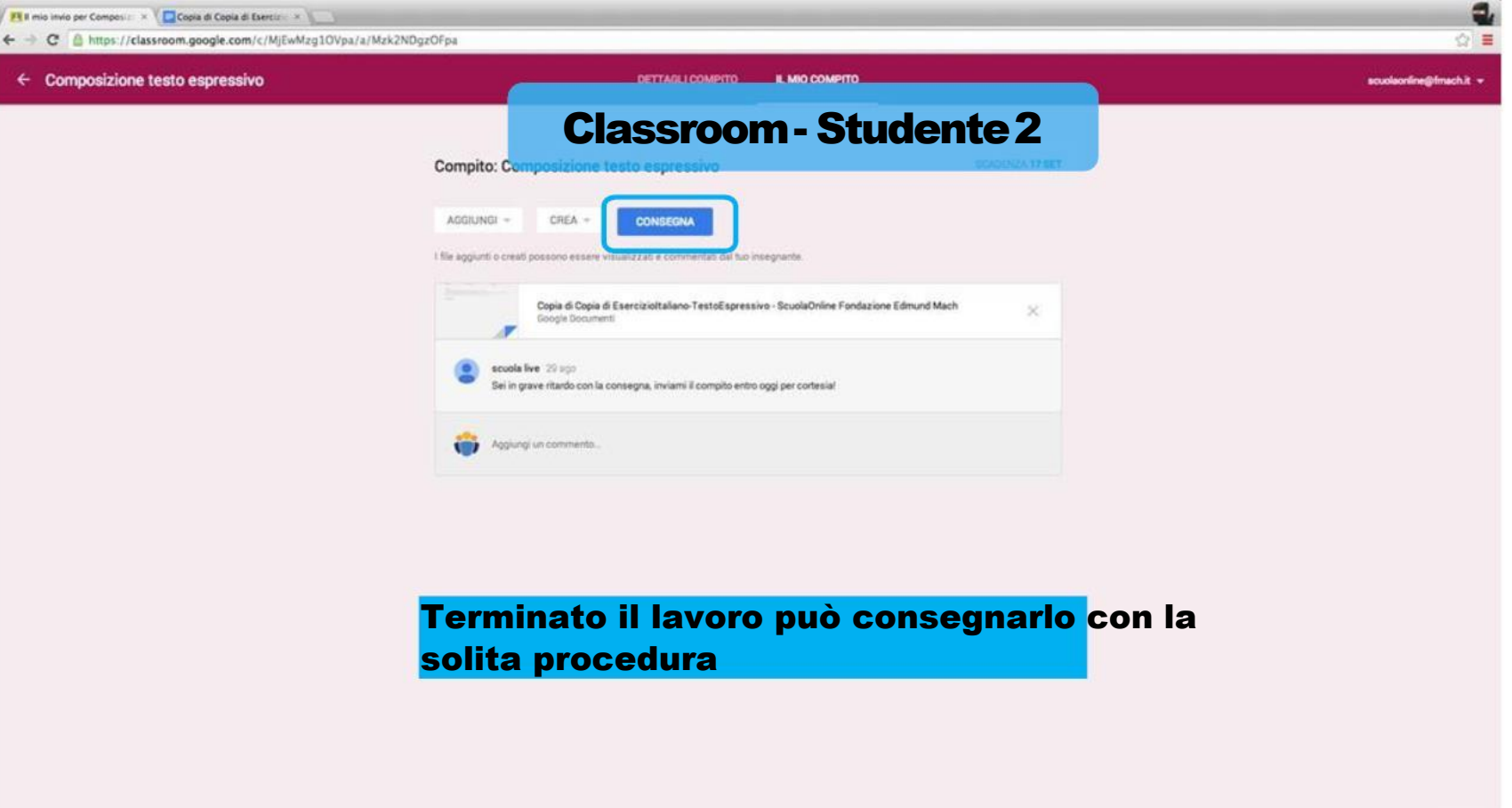

Invia feedback

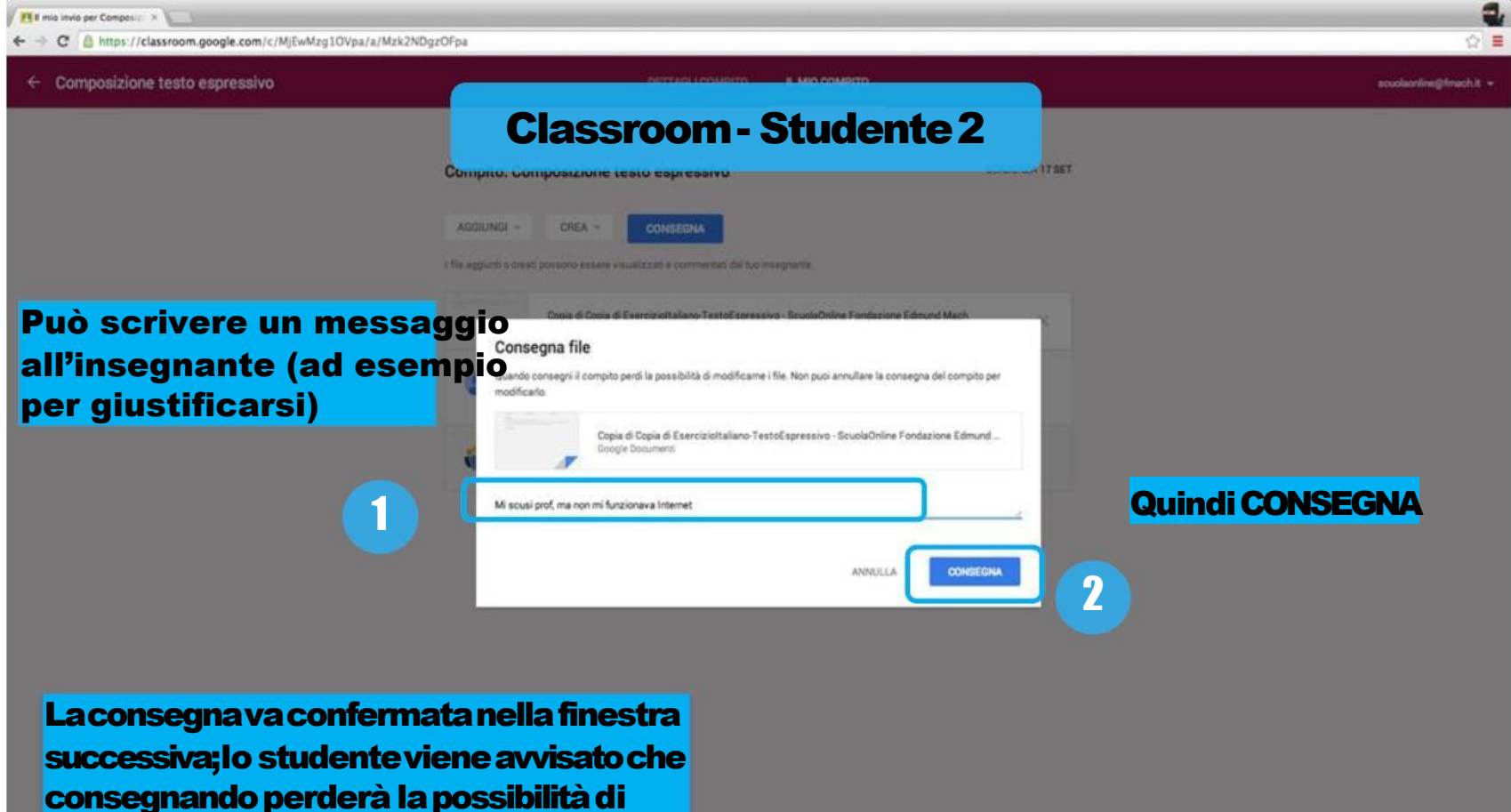

modificare ulteriormente il file.

Invia feedback

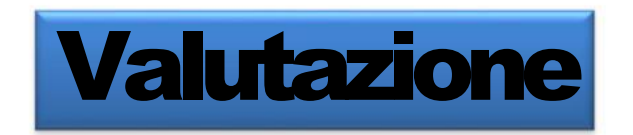

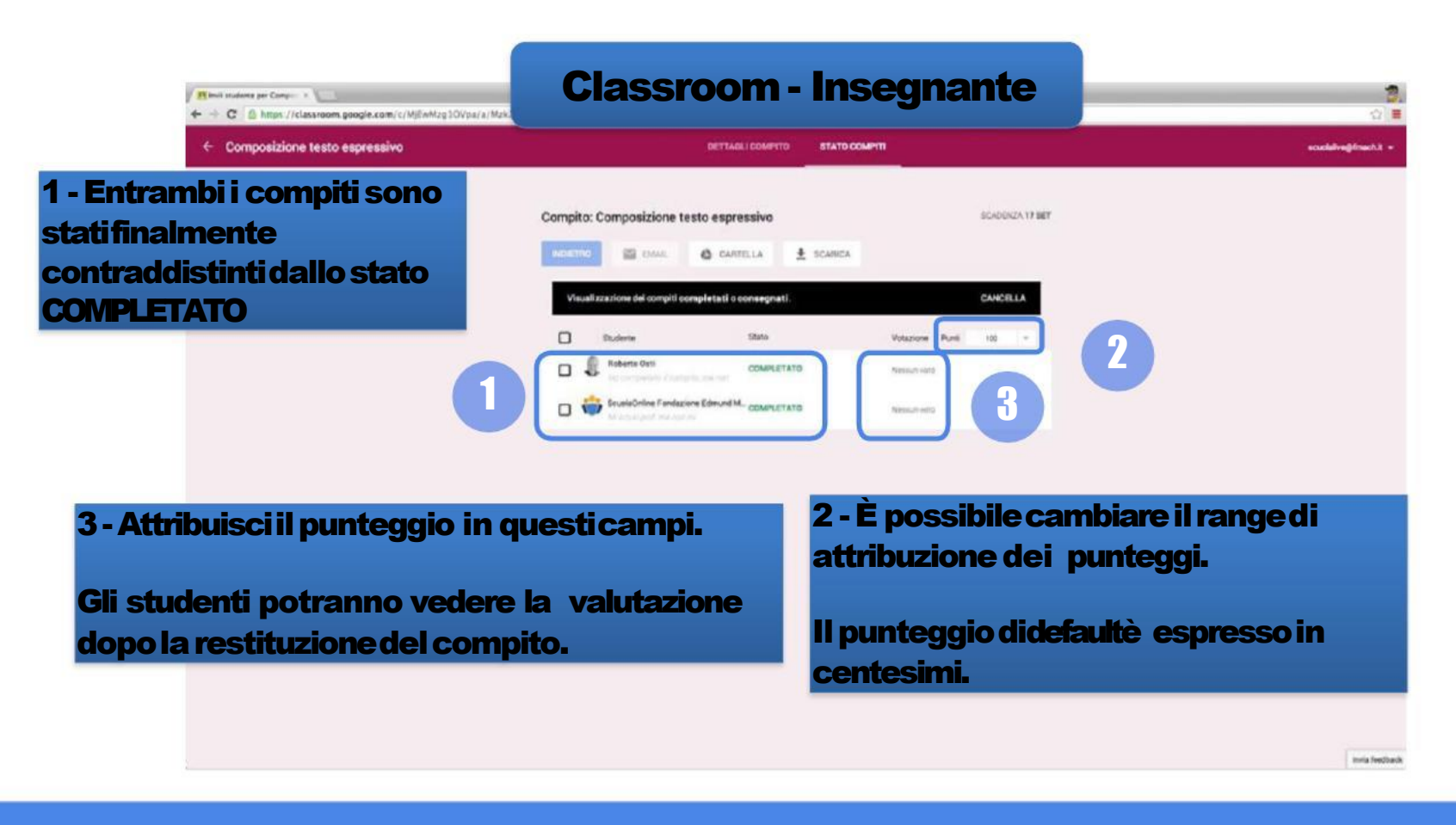

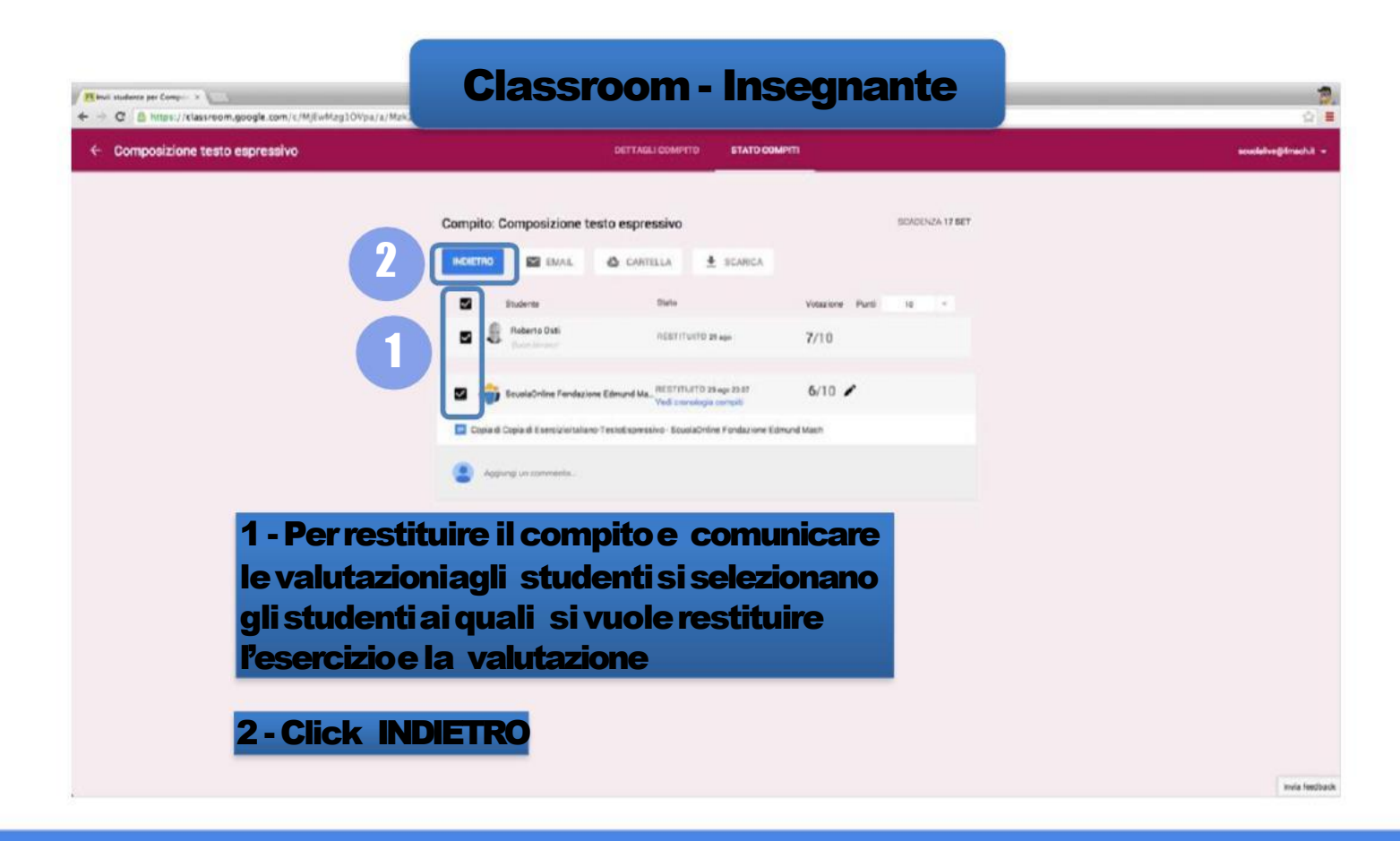

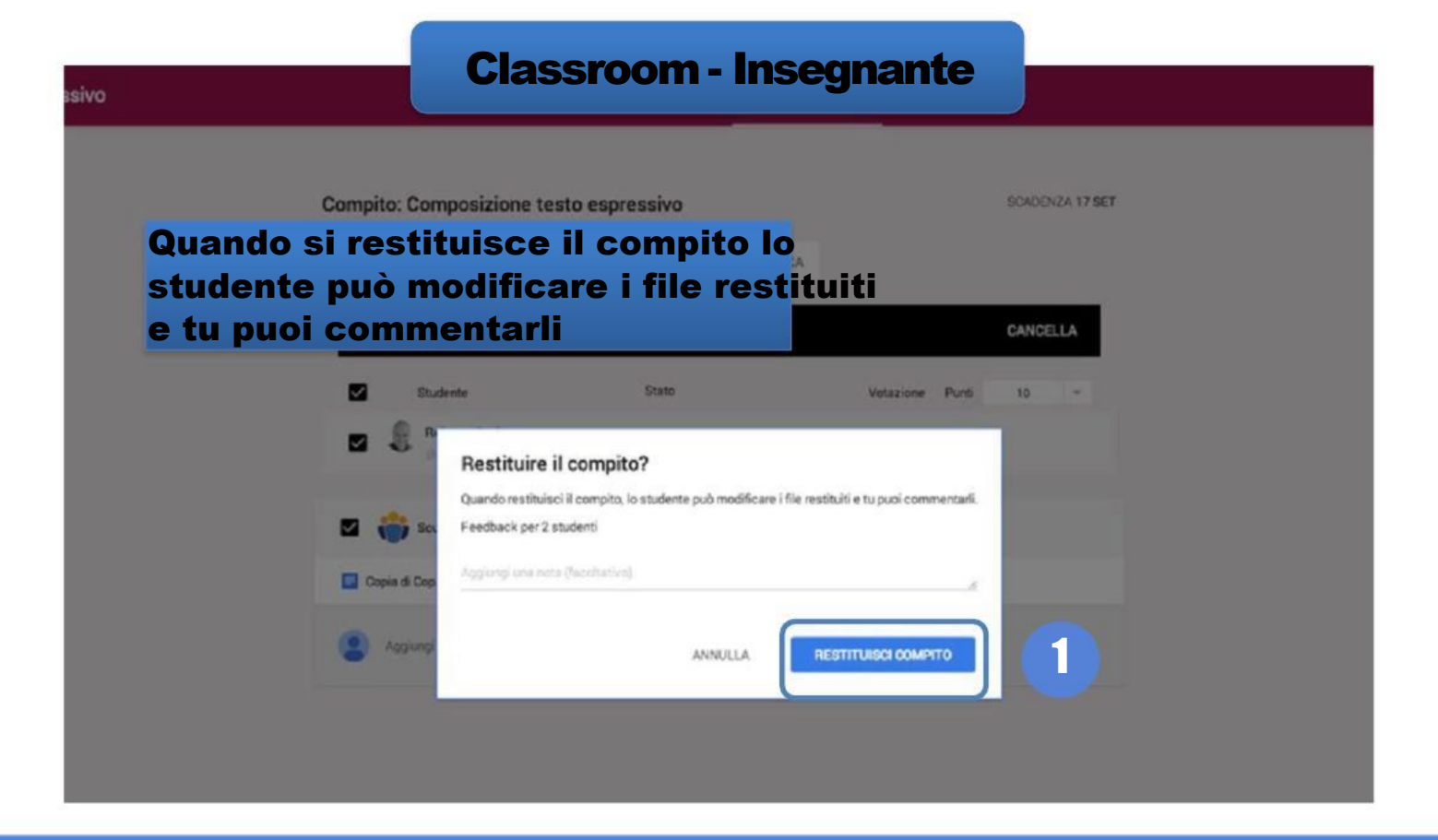

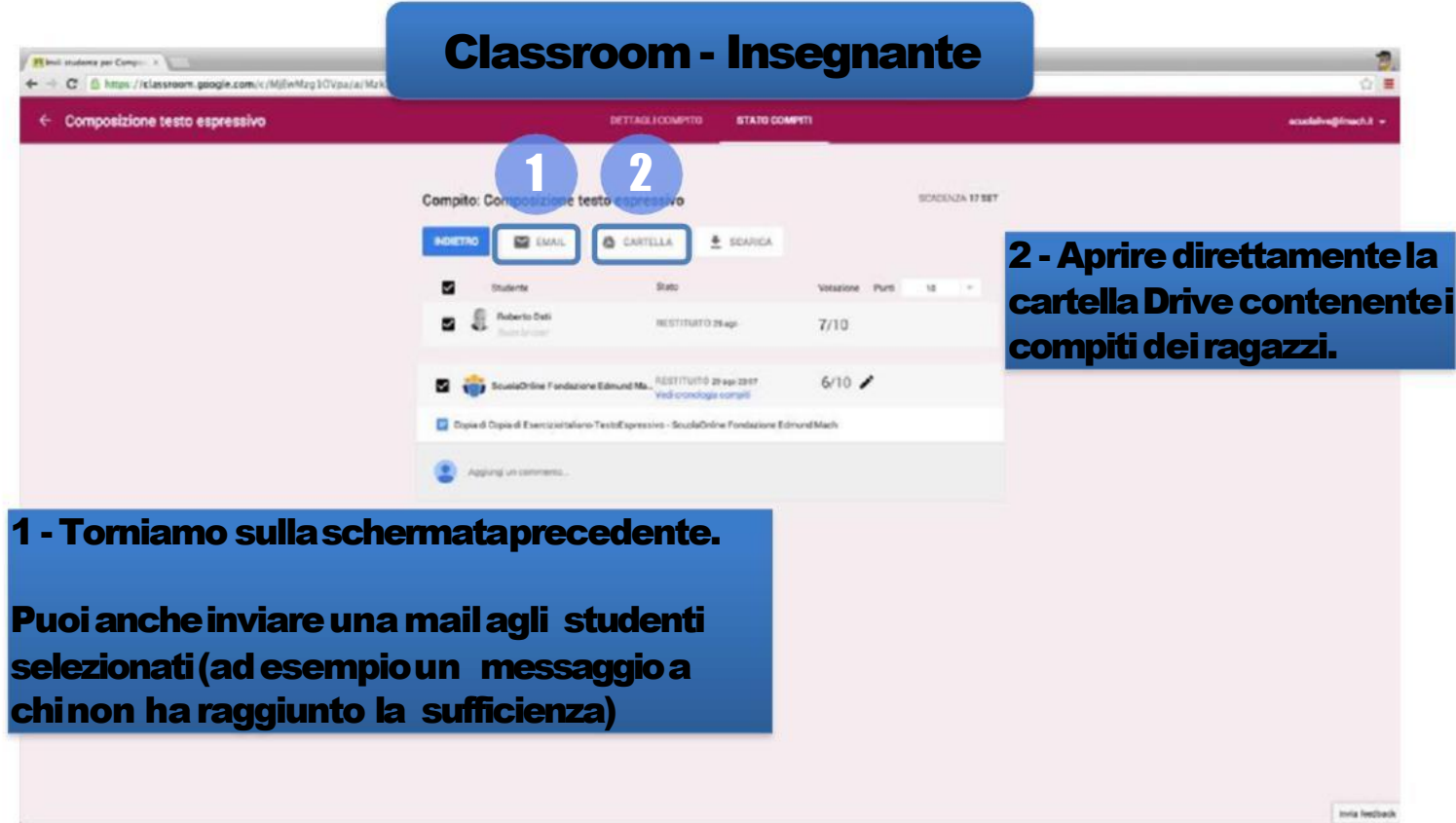

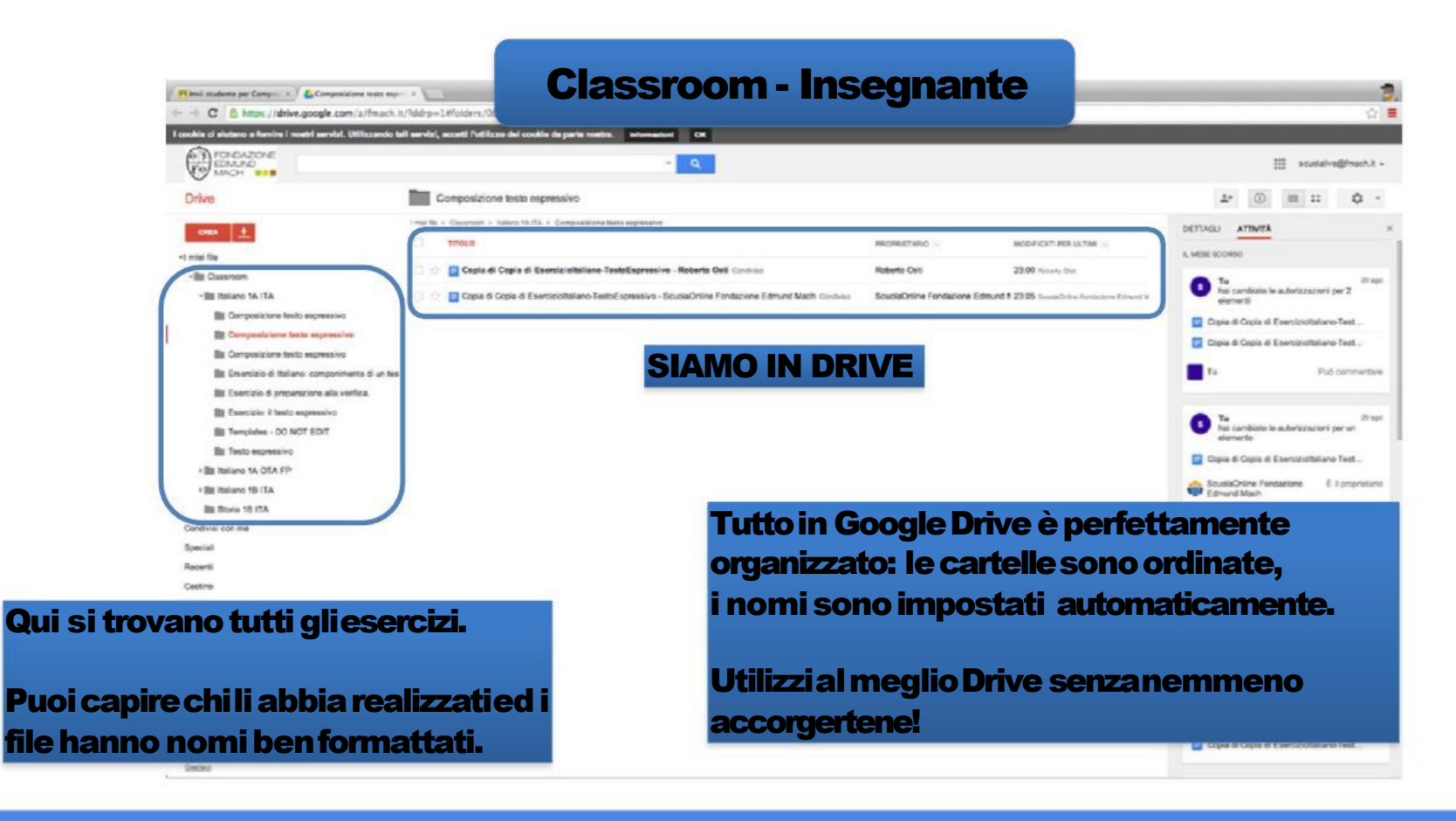

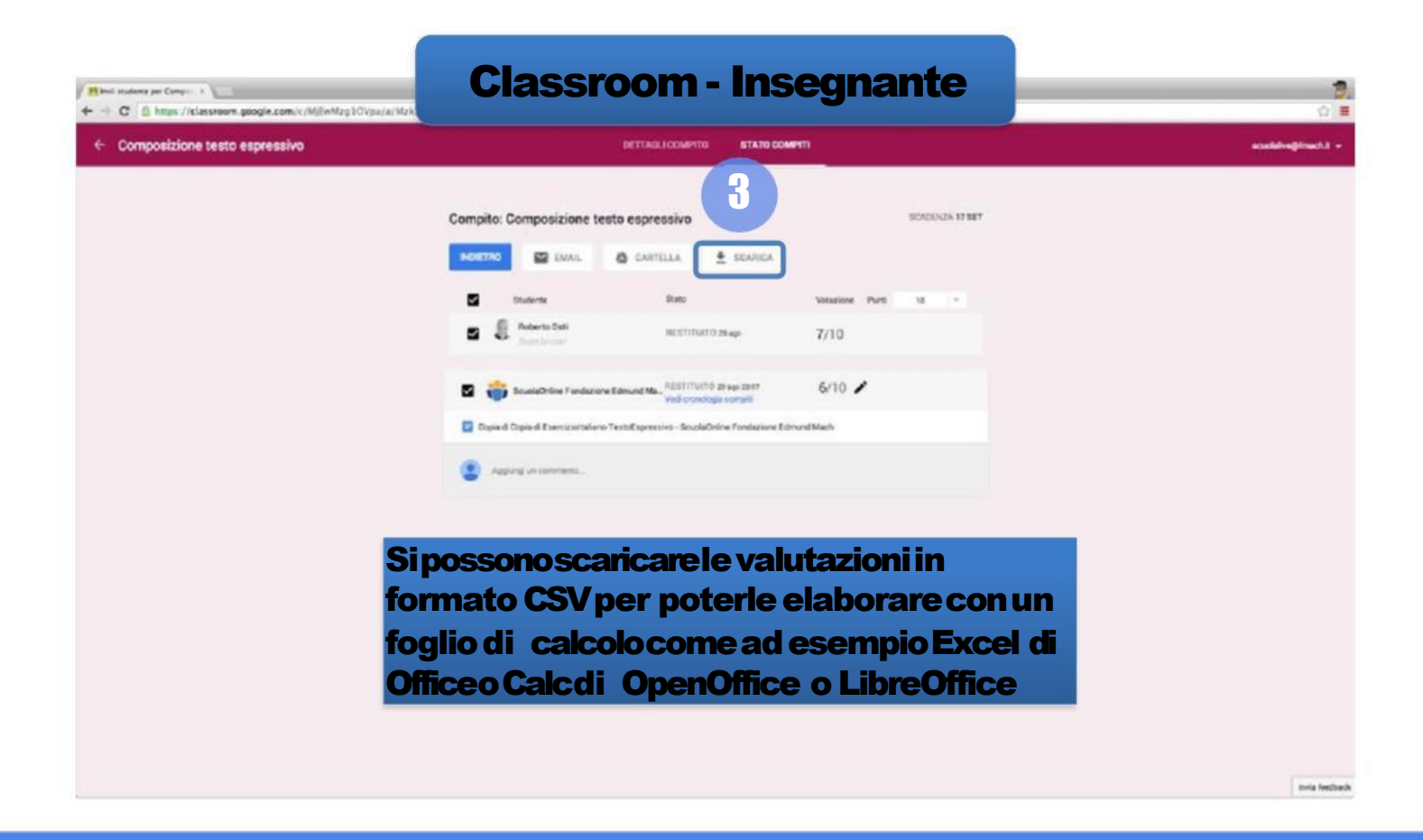

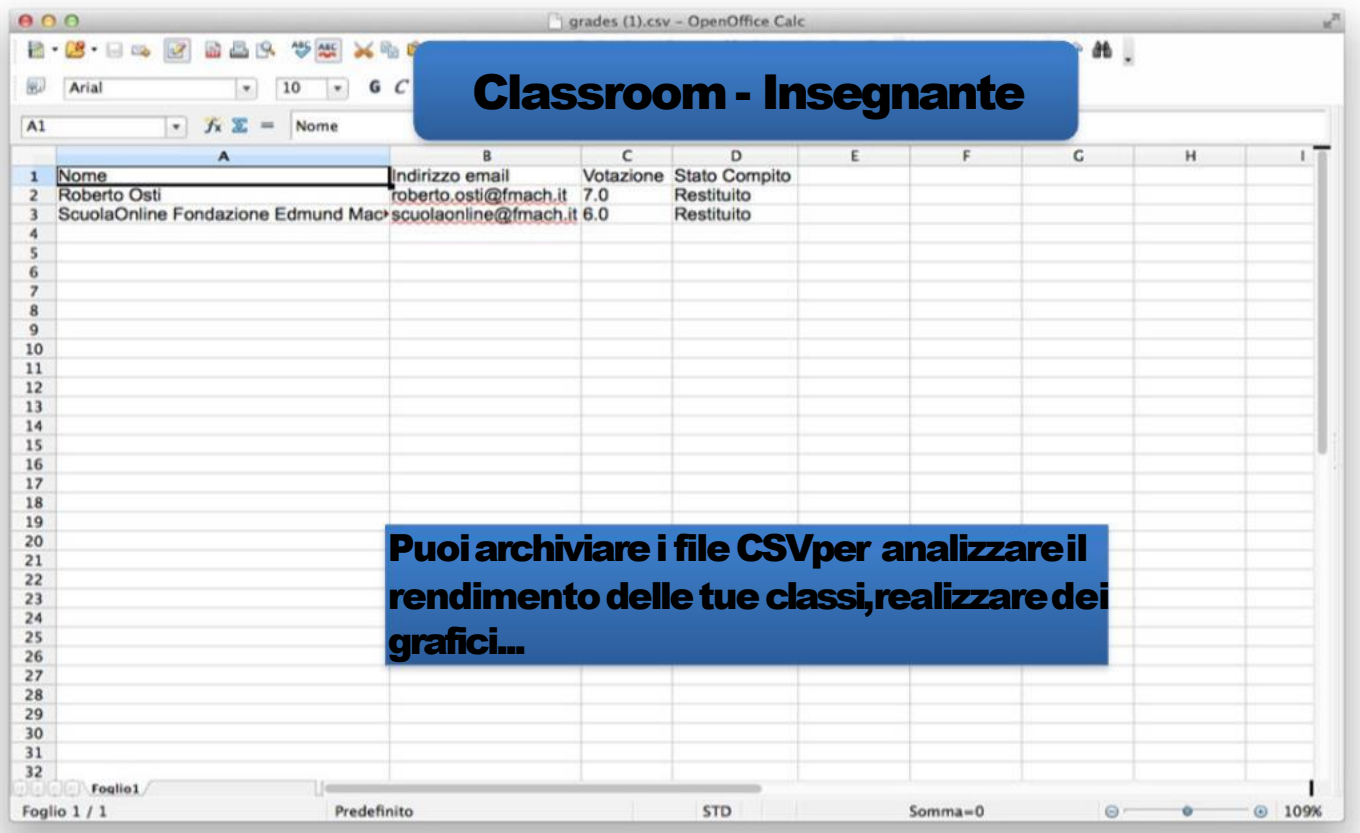

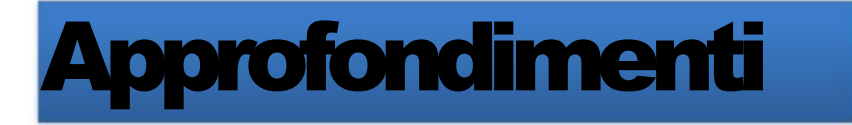

### Guida ufficiale:

[http://support.google.com/edu/classroom](http://support.google.com/edu/classroom/?hl=it)